#### IBM Software Group

# **IBM Tivoli Storage Manager –TSM Produktneuheiten**

**Wolfgang Hitzler** Dipl. Inform. (FH)Certified IT Architect

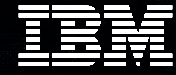

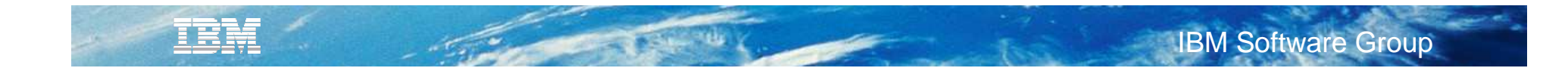

**Agenda**

- TSM V6.3 News
- TSM for Virtual Environments News
- TSM FlashCopy Manager News
- Roadmap

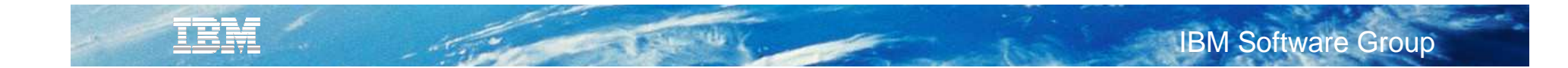

**Agenda**

# TSM V6.3 News

- TSM for Virtual Environments News
- TSM FlashCopy Manager News
- Roadmap

## **TSM 6.3 Server Content**

- TSM for z/OS Media
- $\textcolor{orange}\blacksquare$  Node Replication

TRN

- Node Replication support in the Admin Center
- Administrator Center Enhancements
- DB Backup Enhancements
- Reporting Enhancements
- Client Performance Monitoring
- Client Deployment
- Process Value Unit (PVU)
- Tape Optimized Recall Externalized
- VTL Awareness
- GSKIT 8 and AES enhancements
- Install Changes
- Software Inventory tagging
- Persistent Reserve

## **TSM 6.3 Client**

- $\mathbb{R}^n$  Backup-Archive client simplify configuration of client in an MSCS cluster
- Tape Optimized Recall externalize
- Journal Based Backup support on Linux
- Upgrade Install for the TSM Linux Client
- Extend maximum path name support to 4096 bytes for Linux b/a
- Tivoli Integration Agent Management Initiative: Common Agent Package
- 64 bit Linux
- 64 bit Solaris
- Mac

TRM

- **Integration initiative Serviceability Inventory Tagging**
- HSM migrate/recall log
- HSM for Windows Stub moving tool
- UNIX HSM Multiple Server externalize

### **TSM for z/OS Media Server**

#### **TSM v6 server on zLinux or AIX**

**Database functions: nodes, administrators, policy, tracking of data objects in hierarchy**<br>• Database functions: nodes, administrators, policy, tracking of data objects in hierarchy

- Communication with clients, Admin Center, other TSM servers and media server
- Storage devices may be attached to TSM server or accessed via media server
- Supports all v6 functions

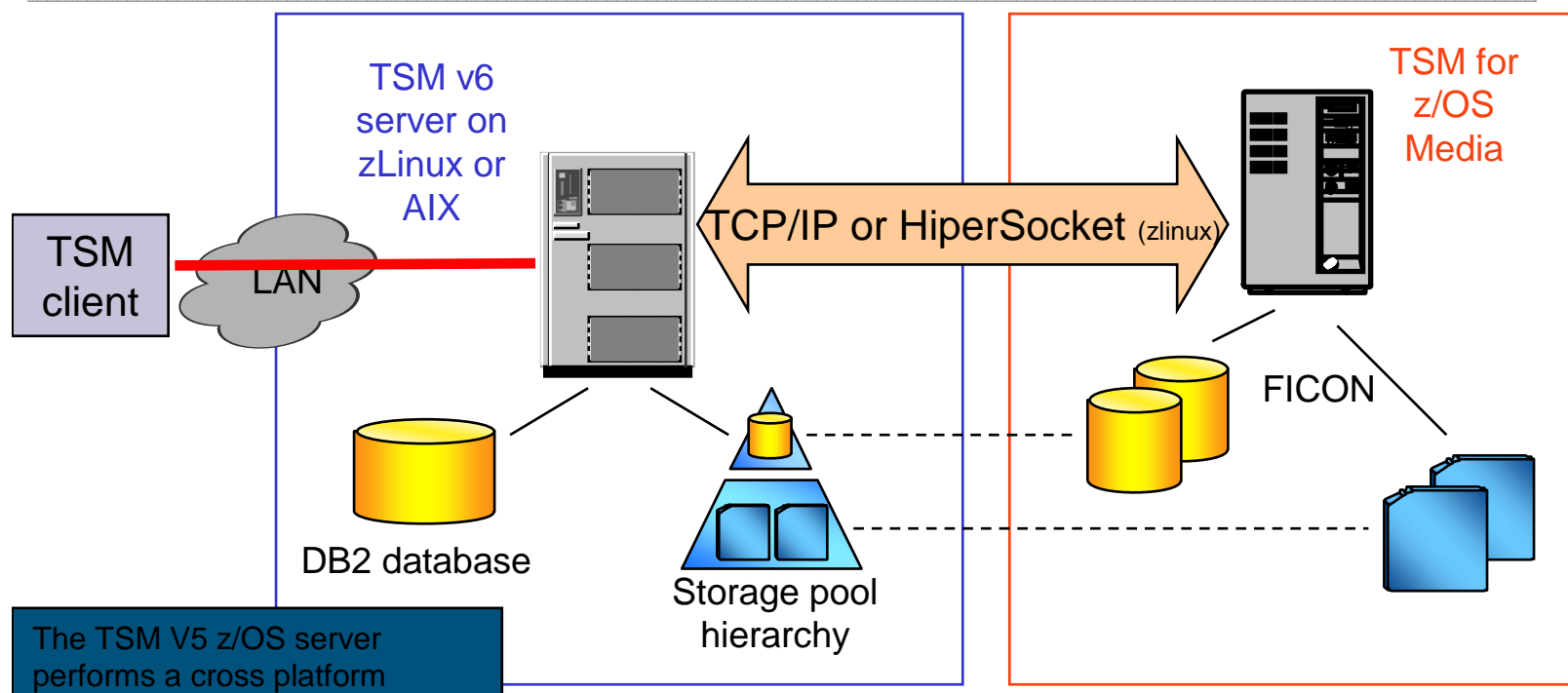

 upgrade which effectively migrates their DB to TSM 6.3 on AIX or zLinux. Then they install a new PID TSM for z/OS Media on z/OS.

#### **TSM for z/OS media serverTSM for z/OS media server**

- Receives/sends data from/to TSM v6 server Receives/sends data from/to TSM v6 server
- Performs I/O to tape and/or sequential disk Performs I/O to tape and/or sequential disk
- Supports same storage devices as z/OS server, including non-IBM hardware Supports same storage devices as z/OS server, including non-IBM hardware
- $\blacksquare$ Interacts with z/OS DFSMS and TMS exactly as TSM z/OS server

TRA

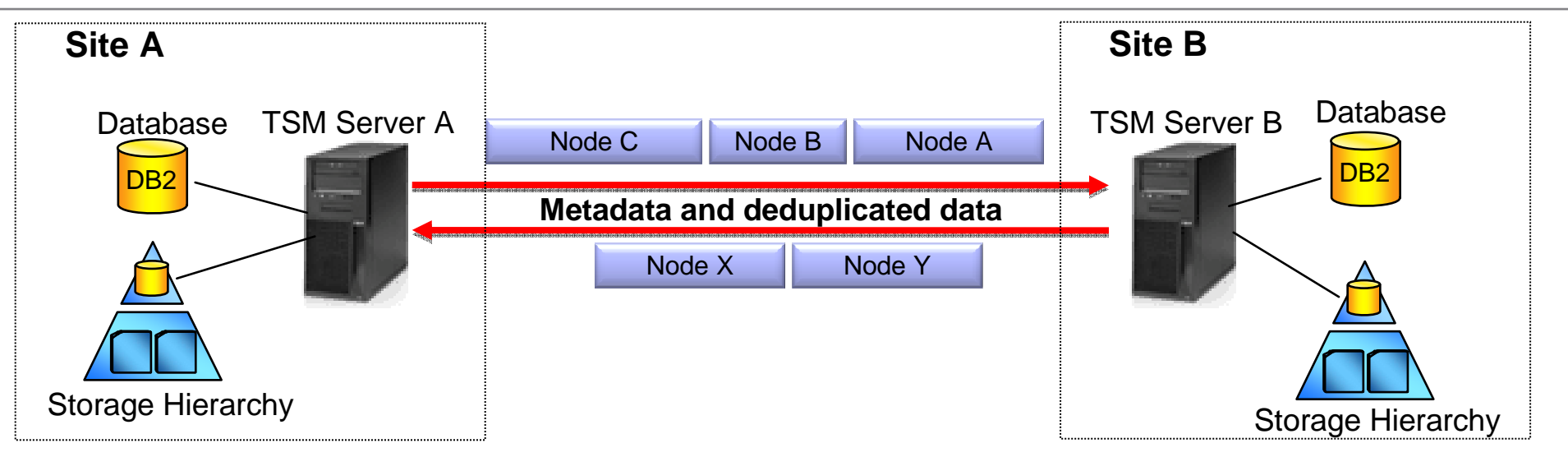

Provides the ability to incrementally replicate a node's data to a remote target server for disaster recovery purposes

True incremental replication-

- Only replicates directories and files that do not exist on target server
- Deletes data on target server that has been deleted on the source server
- Can recover client data directly from hot standby server
- Can use with or without deduplication
- Can have multiple servers replicate to one server
	- Remote vaulting without manual tape transfer Remote vaulting without manual tape transfer
	- Efficient use of bandwidth through deduplicated replication Efficient use of bandwidth through deduplicated replication
	- Allows hot standby at remote site

- × TSM server replicates data & metadata for specified nodes to another server
	- $\blacksquare$ Can select which nodes replicate
	- $\blacksquare$ Can select what type of data (backup, archive, HSM, active)
	- $\blacksquare$ Can set priority for nodes, and filespaces
	- $\mathbf{u}$  Can currently only restore data from target, can not use target as failover backup location (unless use 'remove replnode' command)
- $\mathbb{R}^n$  Implemented in TSM 6.3
	- **TSM servers must be at 6.3**  $\mathbf{u}$
	- $\mathbb{R}^n$ TSM nodes can be at 6.3 or earlier
	- $\mathbb{R}^n$ Native TSM solution with no dependency on specific storage device
	- $\blacksquare$ Supports dissimilar hw & configuration at primary & remote sites
- $\mathcal{L}_{\mathcal{A}}$  Server to Server communications
	- г Servers must be able to communicate via IP
	- Need server to server options -hladdress, lladdres, servername, serverpassword $\mathbb{R}^n$

IEM

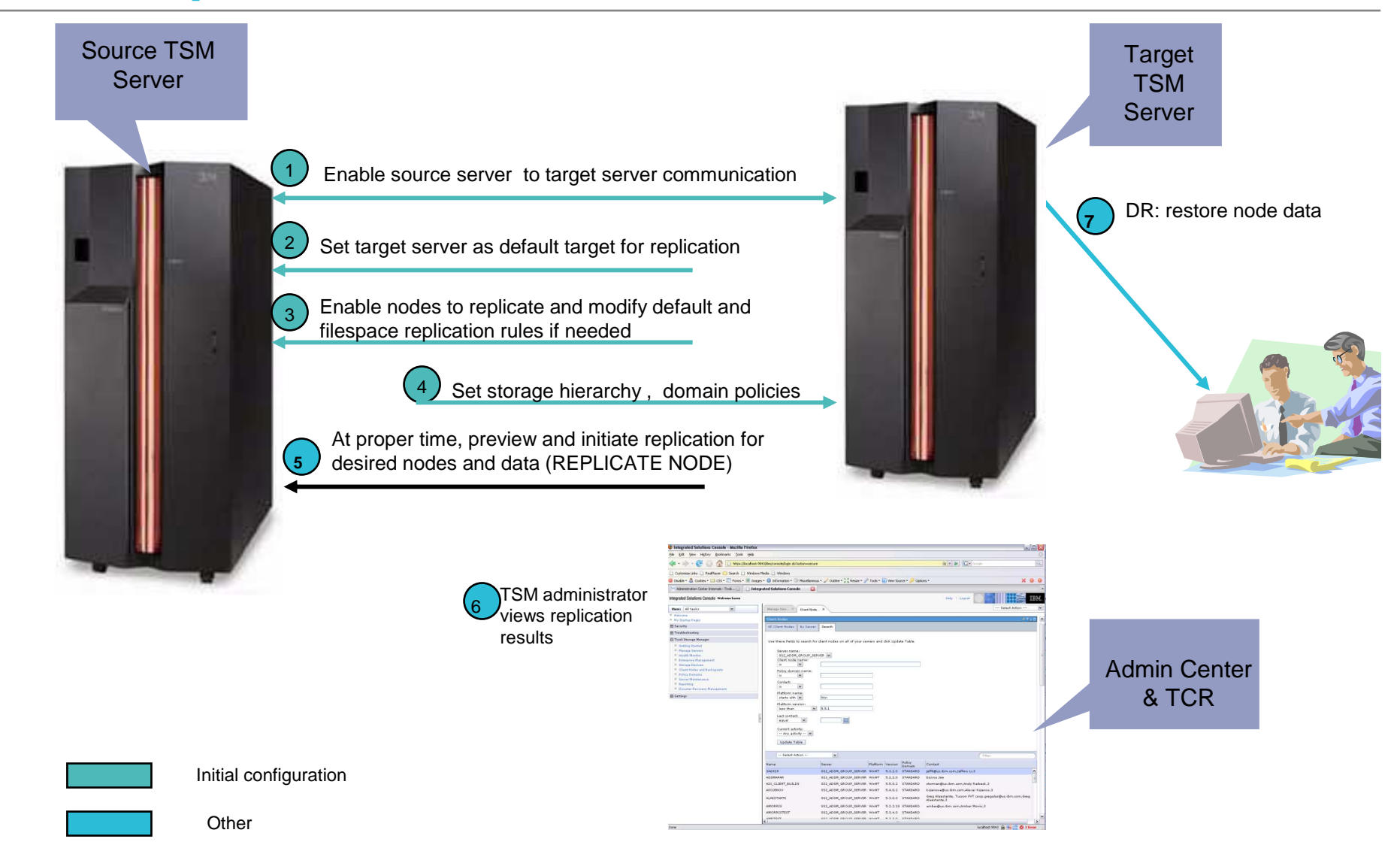

- $\blacksquare$ **Deduplication** 
	- **If source has dedupe enabled but target does not** 
		- Data is reconstructed before being sent
	- **If target has dedupe enabled but source does not** 
		- Entire file sent then dedup on the target will need to identify the chunks and reclamation will be necessary to free up that duplicate space
	- **If both source and target have dedup enabled** 
		- Only the chunks of data that are not stored already in the destination pool are transferred
- г Expiration
	- $\textcolor{black}{\blacksquare}$  Files bound to same mgmt class, if exists, on target server, otherwise to target server's default mgmtclass
	- Source server manages file expiration and deletion for the replicated files on the target server
- $\blacksquare$  Flexible Implementation
	- Many-to-1 transfer to target server (can only have one target server)
	- g, Can have server A and server B protect each other
	- J. If import/export data exists, can utilize forcesync
	- Node can NOT previously be backed up/ archived/ hsm'd on target server  $\blacksquare$
- $\mathbb{R}^n$ Admin Console or Command line configuration / monitoring
- $\blacksquare$  Scheduled or manual node replication
	- **Single process is started for replication** g,
	- High priority data is replicated before data with normal priority×
	- g, Only one replicate node process at a time

### **Faster TSM Internal Database Backup and Restore**

- $\bullet$ Parallel streams for backup/restore processing give improved throughput
- •Reduced time for database backup/restore
- • Increased scalability of TSM server without expanding db backup window
- •Will result in possibly more partially filled tape volumes

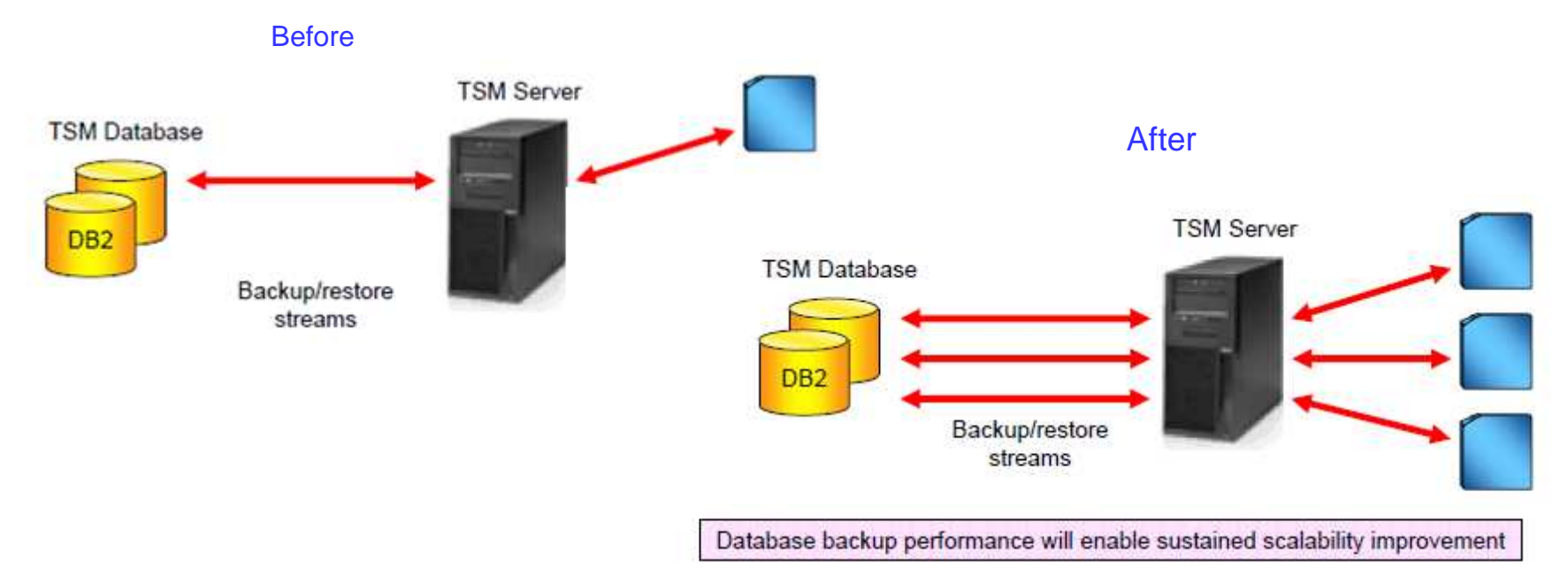

## **TSM Reporting using Cognos**

- Easier Installation install, configure and use reporting and monitoring within 2 hours
- Automated post-installation configuration
- Additional 'out of the box' reports
- Integrated Cognos reporting engine providing better creation of 'custom reports' capabilities
	- ш Create custom report in 30 mins or less
- Ability to build custom data collection agents with the newest IBM Tivoli Monitoring end-user license
- More TSM data-collection agent performance features
- $\mathbb{R}^n$  TSM activity log custom-data collection in the TSM data-collection agent
- Ability to email reports

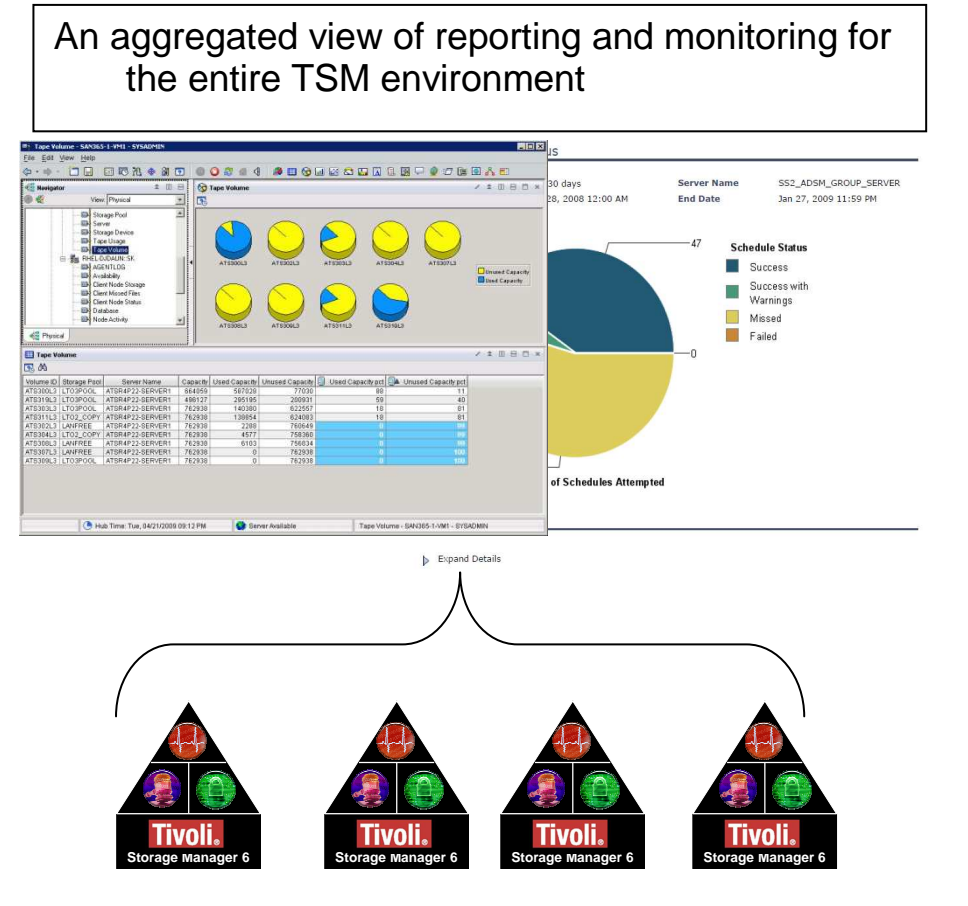

## **TSM Reporting – Predefined Reports**

#### **Client reports (6.1)**

 $\bar{\phantom{a}}$ Client job status

TRNF

- Client backup currency×
- **Storage capacity protected**
- Backup details
- Top 10 backups $\bar{a}$
- Backup missed files
- $\alpha$ Backup history
- Restore details
- Top 10 restores
- Restore history
- Archive details ▦
- Top 10 archives
- Archive history
- Retrieve details
- Top 10 retrieves
- Retrieve history  $\bar{a}$

#### **Aggregated Client reports (6.3)**

- × Client Activity Details
- **Client Activity History**  $\bar{a}$
- $\alpha$ Client Missed Files
- **Client Storage Summary**
- л Client Top Activity
- **Client Schedule Status**
- Client Activity Details
- **Client Backup Currency** ×
- **Node Replication Details (suggested)**  $\bar{a}$

### **Server reports**

- Server job status ш
- Server throughput ■
- Server resource usage
- Database details
- Disk usage
- $\textcolor{red}{\blacksquare}$  Tape usage ш
- Other storage usageш
- Tape volume usage analysisш
- ш Tape capacity analysis
- Tape device errors
- Device usage history■
- **Server machine utilization** ■
- ш Activity Log Details
- **Node Replication Details** ш
- **Node Replication Summary** ш
- $\blacksquare$ PVU

#### **Aggregated Server reports (6.3)**

- Server Resources Used
- **Tape Volume Capacity Analysis** ш
- $\overline{\phantom{a}}$ Server Throughput
- ш Server Database Details
- PVU Details (suggested) ■

## **Monitoring 'TSM for' Performance**

- TSM API Performance Monitoring Functions
- API Performance analysis built into the TSM Admin Center

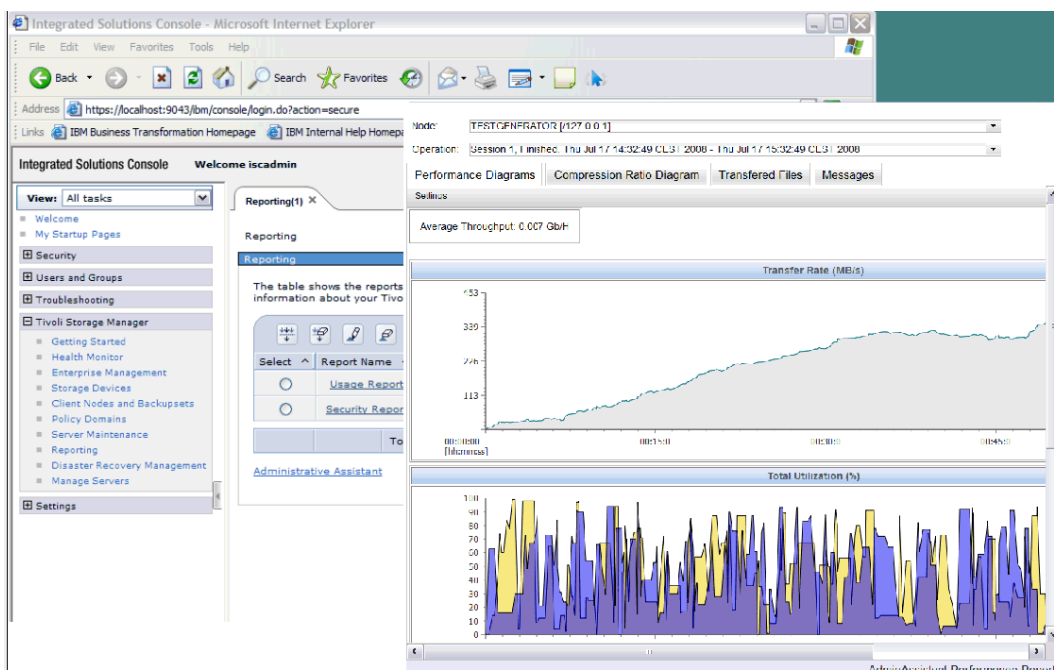

- • Bottleneck analysis:
	- Disk I/O
	- Network / Tape
- $\bullet$  Simulated backup and restore
	- $-$  Helps with tuning TSM for products for optimal throughput

<u>TRN</u>

### **Deployment of Backup Archive Client Updates**

#### $\mathbf{u}$ **Deploy client maintenance updates to non-Windows platforms**

- Previsouly only Windows
- Now AIX, Solaris, HP-UX, Linux, Macintosh & Windows $\blacksquare$

#### $\mathbb{R}^2$ **Allow client to upgrade to 5.5, 6.1, 6.2 or higher versions**

- $\blacksquare$ Previously only allowed to update Backup-Archive clients to version 6.2
- Now clients can be updated to lower (supported) versions e.g., 5.5 or 6.1, or 6.2 or higher ×,

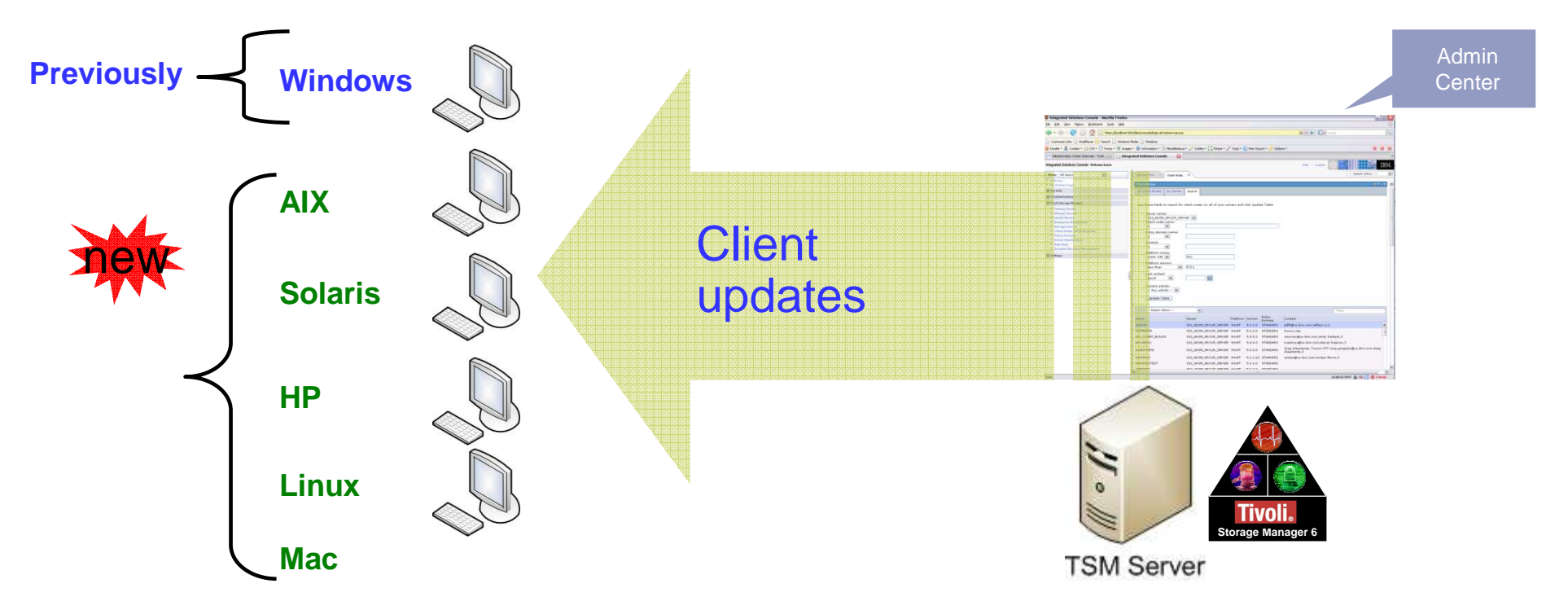

## **PVU Estimation Reporting**

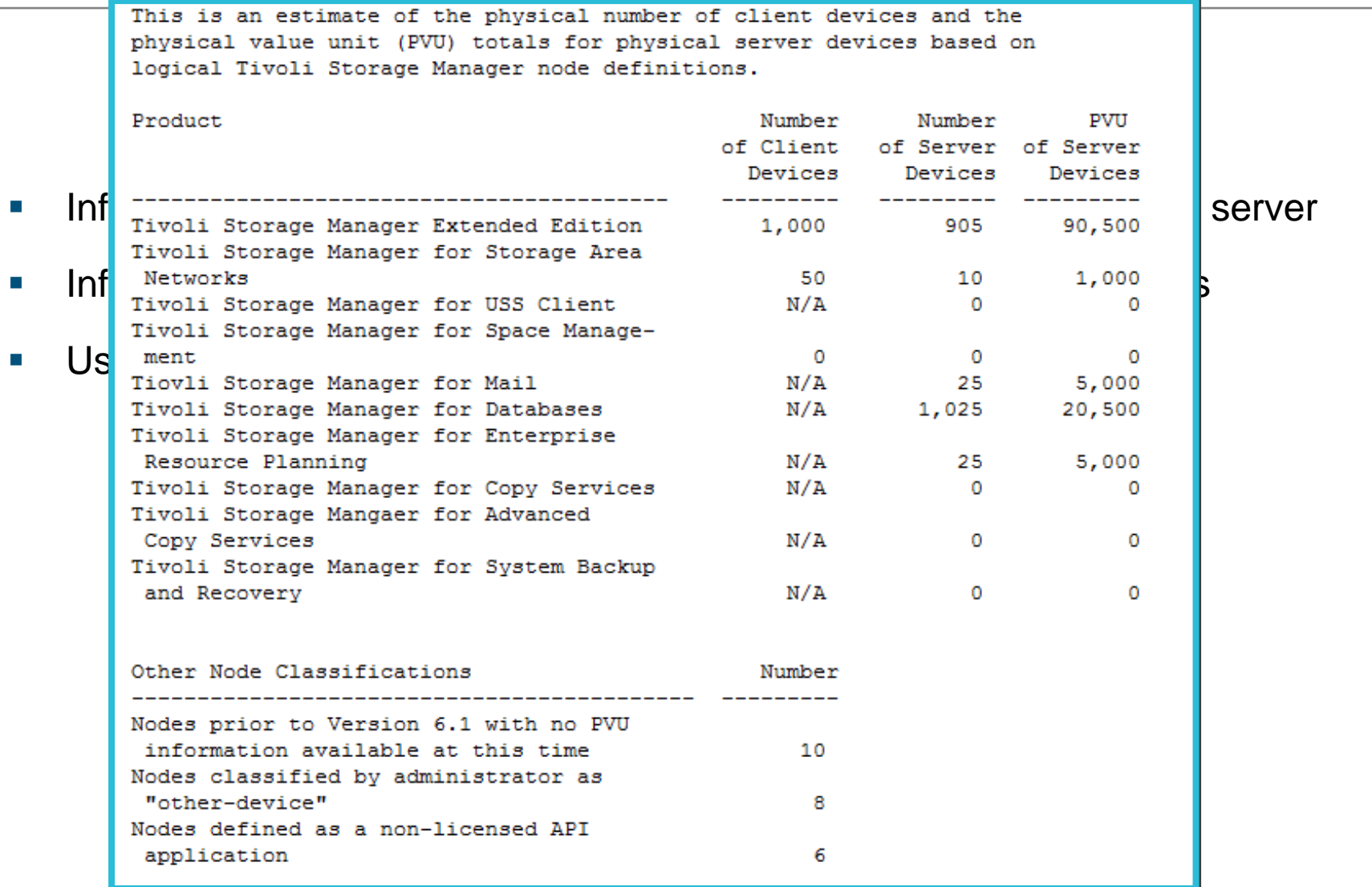

 $\sqrt{3}$  is the  $\zeta$  .

IBM

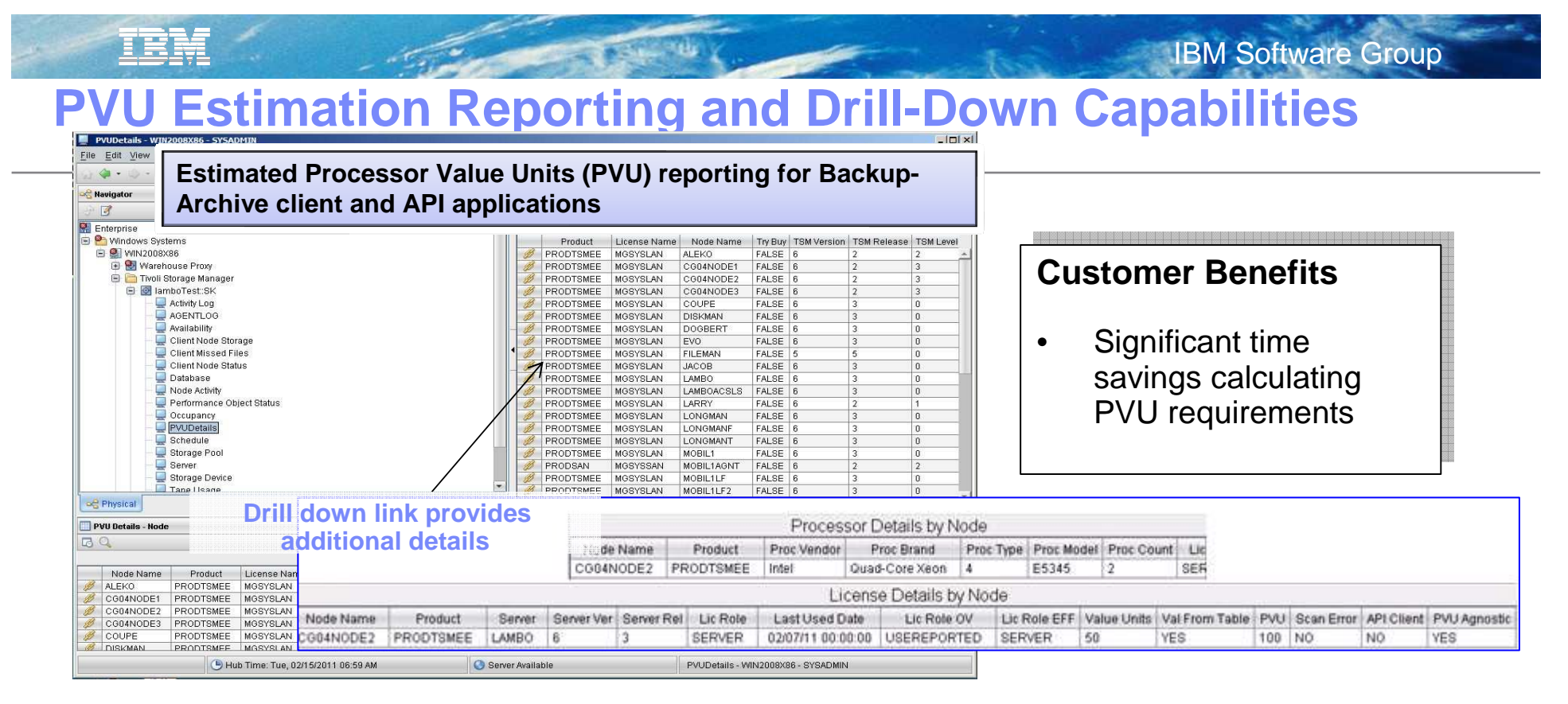

- TSM clients will scan system and send processor data to TSM Server, TSM serverwill store processor data and calculate PVU value
- Ability to report on "client-device" and "server-device" at a node level, Allow TSM administrator to change classification on a per-node basis
	- •TSM agents, storage agent, and server
- Full-Capacity licensing only
	- • Virtualization Capacity (Sub-Capacity) customers are still required to use the IBM License Metric Tool (ILMT) to create, verify, adjust, sign and save reports
- **18** $\bullet$ Estimator does not certify license compliance

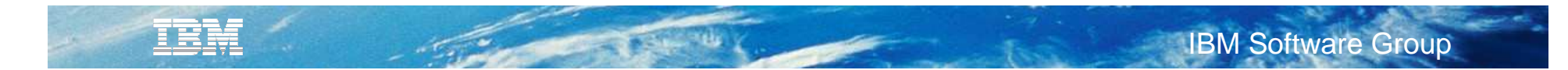

## **Virtual Tape Libraries**

### Historically VTL defined as SCSI TSM libraries

- SCSI tape mount operations degraded VTL performance
	- VTL libraries with 256+ drives with heavy activity reported mount times of 5-7 minutes
	- Resulted in max number of drives limited to 80-120

### New VTL library type drastically improves performance

- Existing SCSI libraries can be updated to VTL library type
	- UPDATE LIBRARY <libname> LIBTYPE=VTL
- Better assumptions made & unnecessary SCSI validations skipped
- 300-500 maximum drives
	- Depending on OS, 256-1024 drives may run into OS limitations
- Cannot have mixed media: drives with different device types or device generations Within the same library (e.g. LTO2 and LTO3)
- Requires online path defined for servers & storage agents to all drives in the library
	- If paths are missing or offline, mount performance degrade to SCSI library type performance levels

TSM 6.3 "PERFORM LIBACTION"

- Defines and delete TSM libraries containing large number of drives
- Valid for library type VTL and SCSI

#### <u>TEM</u> **IBM Software Group**

## **Microsoft Windows Cluster Configuration Wizard**

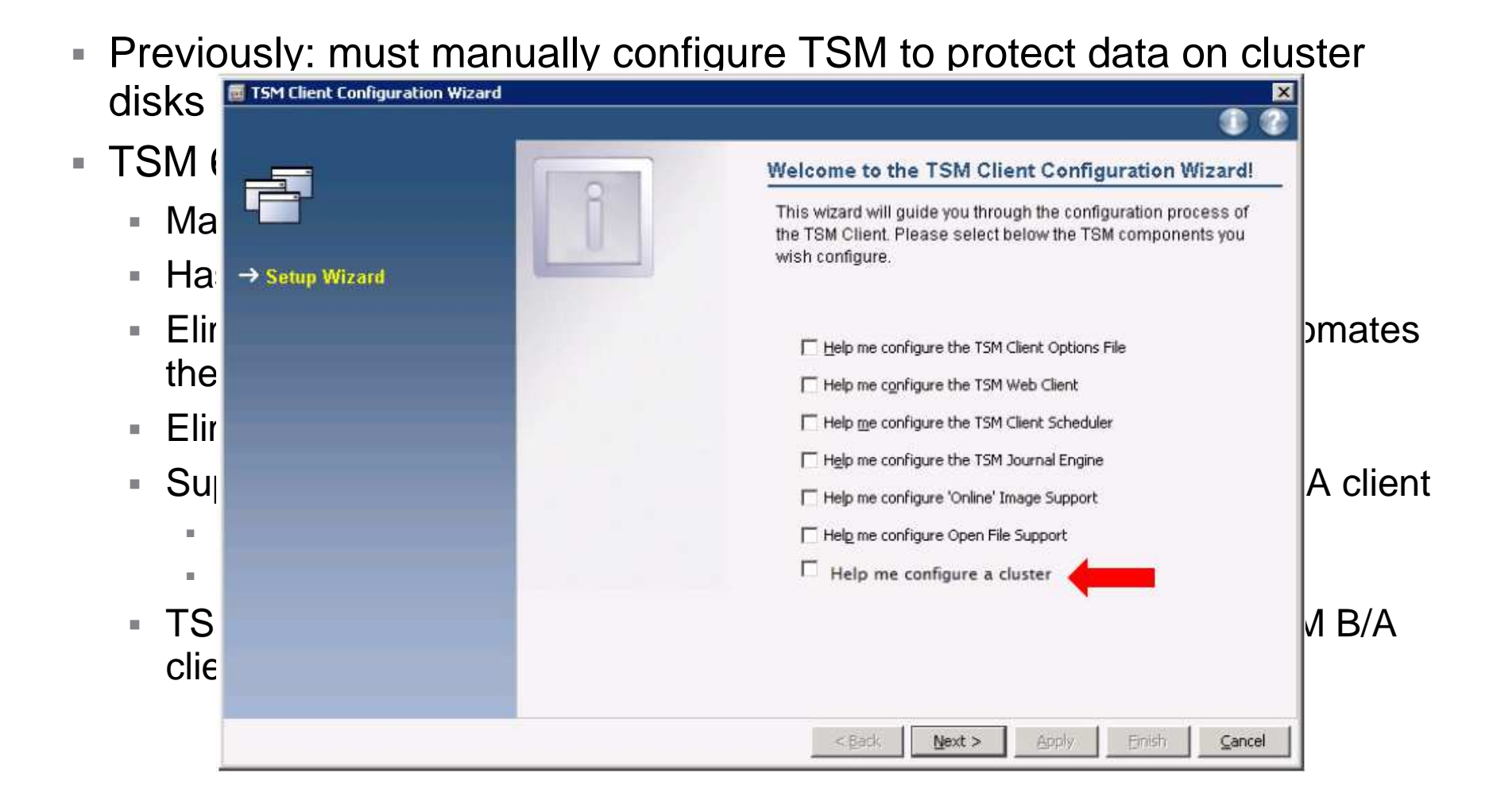

## **Journal Based Backup on Linux**

- JBB on Linux using FilePath technology (same as on AIX since TSM 5.3.2.)
	- Support Linux local file systems: EXT2/3/4, XFS, ReiserFS, JFS, VxFS, NSS
	- Not supporting GPFS for journal based backup
- Linux vs AIX\*

TRM

- Similarities $\mathbf{r}$ 
	- Journal daemon code
	- Configuration options
- $\mathbf{u}$ **Differences** 
	- Kernel extension code
	- Daemon startup script
- $\mathbb{R}^+$  Install & Configure
	- Two RPM packages
		- TIVsm-filepath-<vendor>.<arch>.rpm
		- TIVsm-JBB.<arch>.rpm
- $\mathbb{R}^n$ **Configuration** 
	- Same as AIX (tsmjbbd.ini)
- $\mathbf{u}$  Runtime
	- $\hspace{0.1mm}$  Kernel module (filepath) is loaded automatically
	- $\mathbb{R}^2$ Daemon startup script is provided

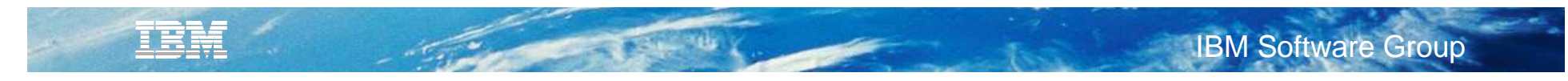

## **Agenda**

- TSM V6.3 News
- TSM for Virtual Environments News
- TSM FlashCopy Manager News
- Roadmap

## **vStorage API**

Utilize VMware vStorage APIs for Data Protection for image-level backup and recovery

File level backup through Backup Server, File level recovery through TSM B/A client

Full VM level backup through Backup Server

Full VM restore through Backup Server

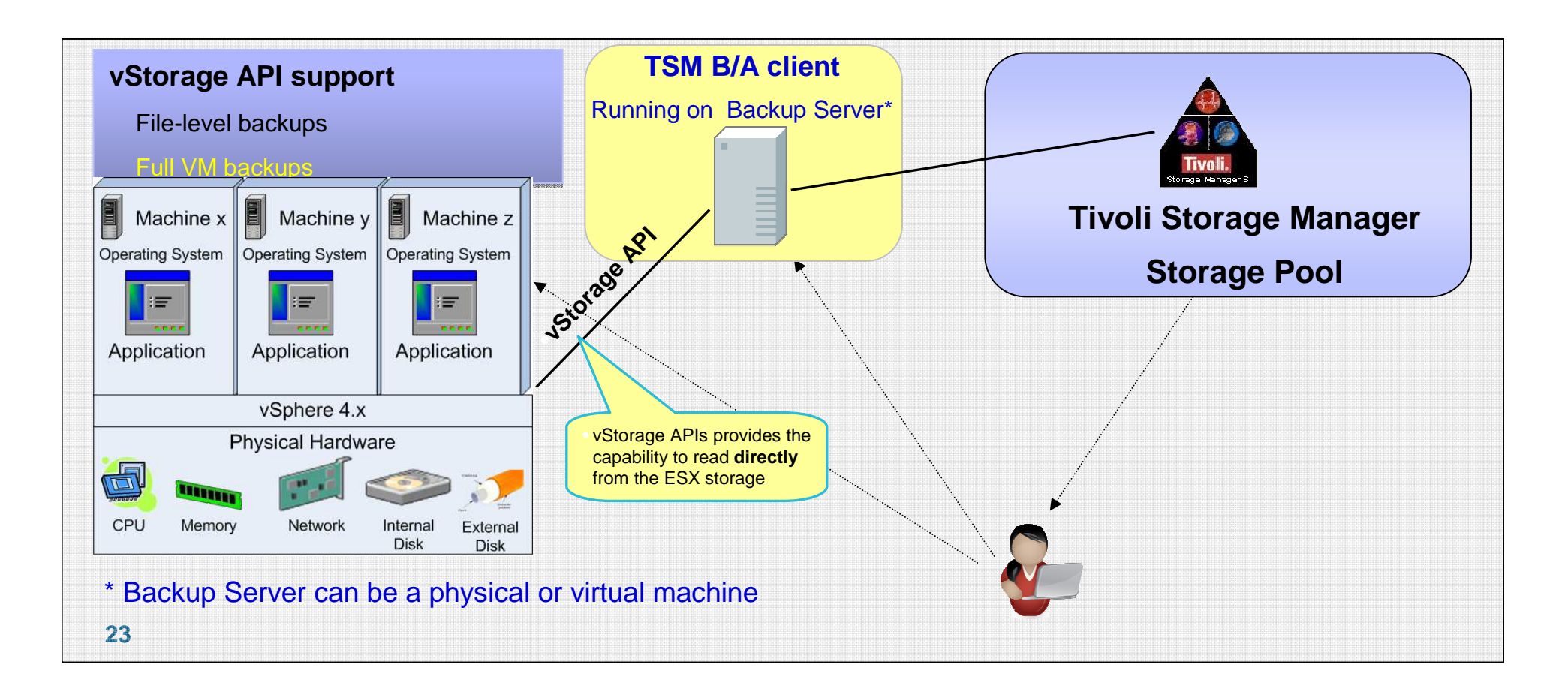

## B/A Client: Off-host Backup Deployment

#### **The vStorage Backup server can be a physical server**

- **Offloads backup processing from ESX host**
- **High performance configuration that can utilize SAN data path**
- $\mathbb{R}^n$ **Data path configurations**

IEM

- **VADP: LAN or SAN**
- **TSM API: LAN or SAN**

#### **VMware ESX / ESXi Server**

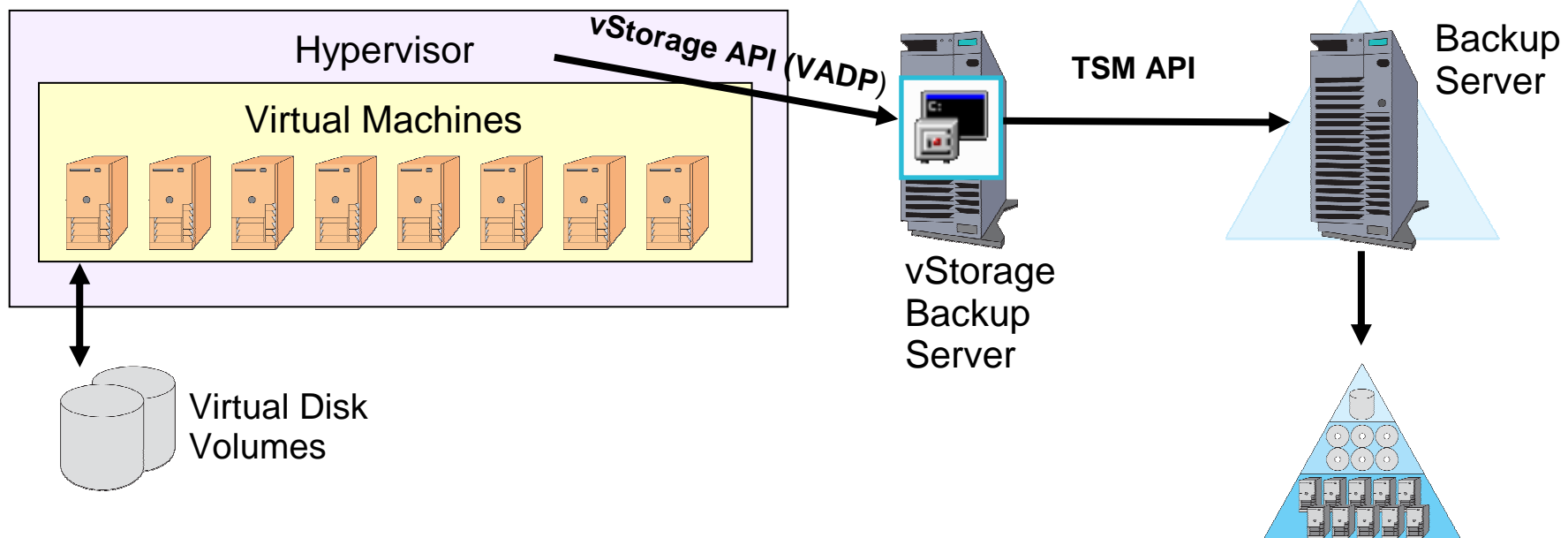

## B/A Client: In-Guest Backup Deployment

### **The vStorage backup server can be a virtual machine**

**No additional HW needed**

IEM

- **Use ESX host resources for backup**
- $\blacksquare$  **Data path configurations** 
	- **VADP: LAN or Hot Add**
	- **TSM API: LAN**

#### **VMware ESX / ESXi Server**

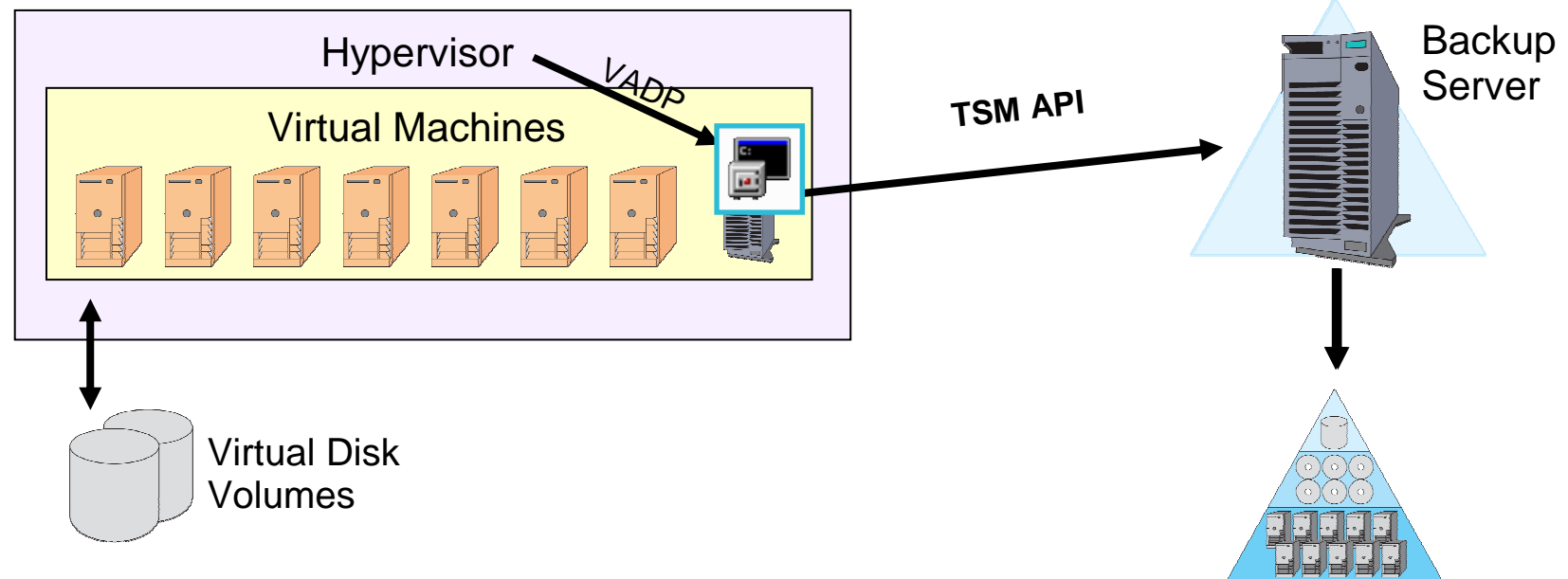

#### IBM IBM Software Group

### Example TSM Node Definitions

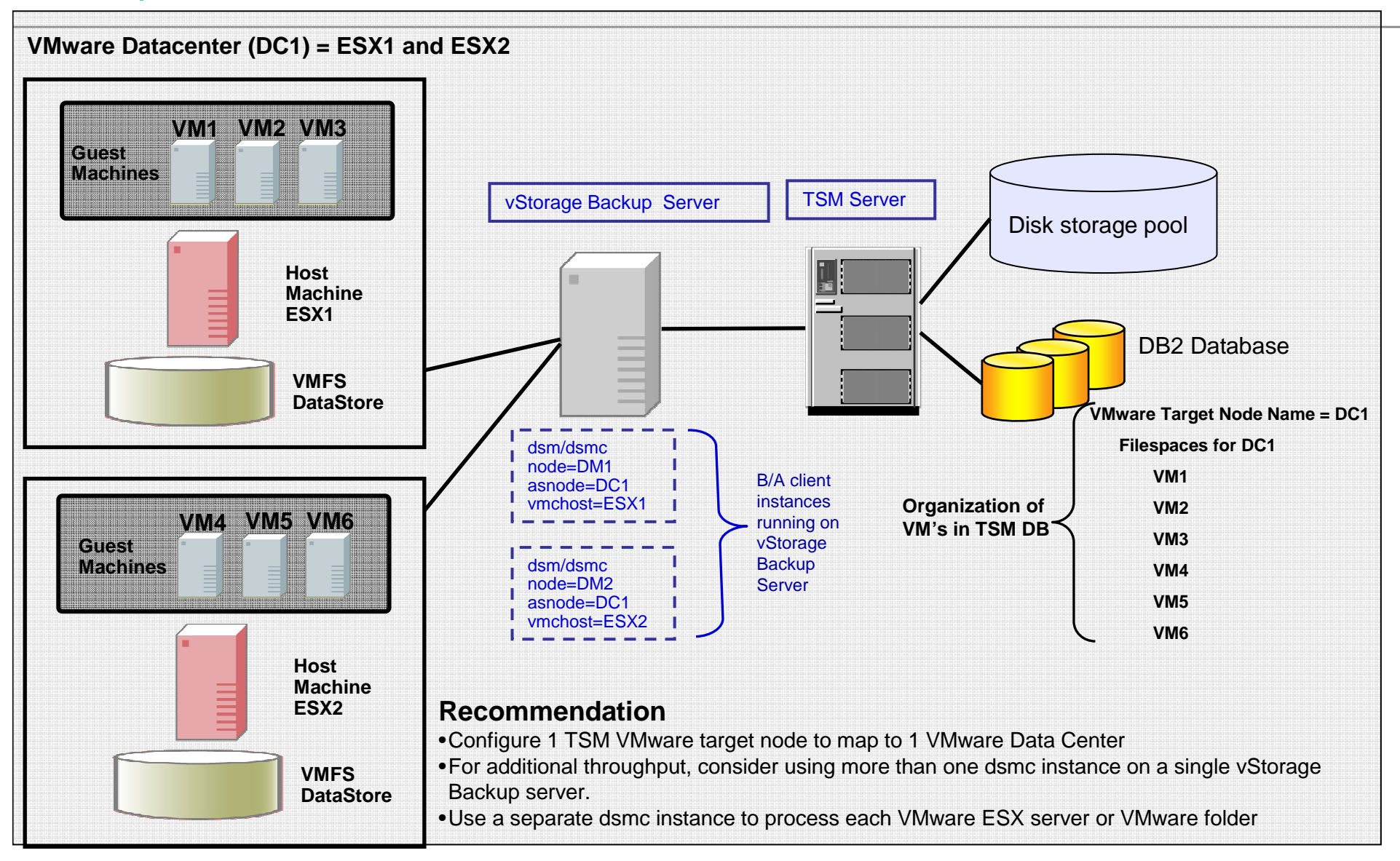

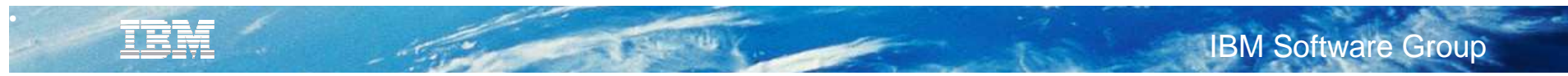

## Tape Configuration

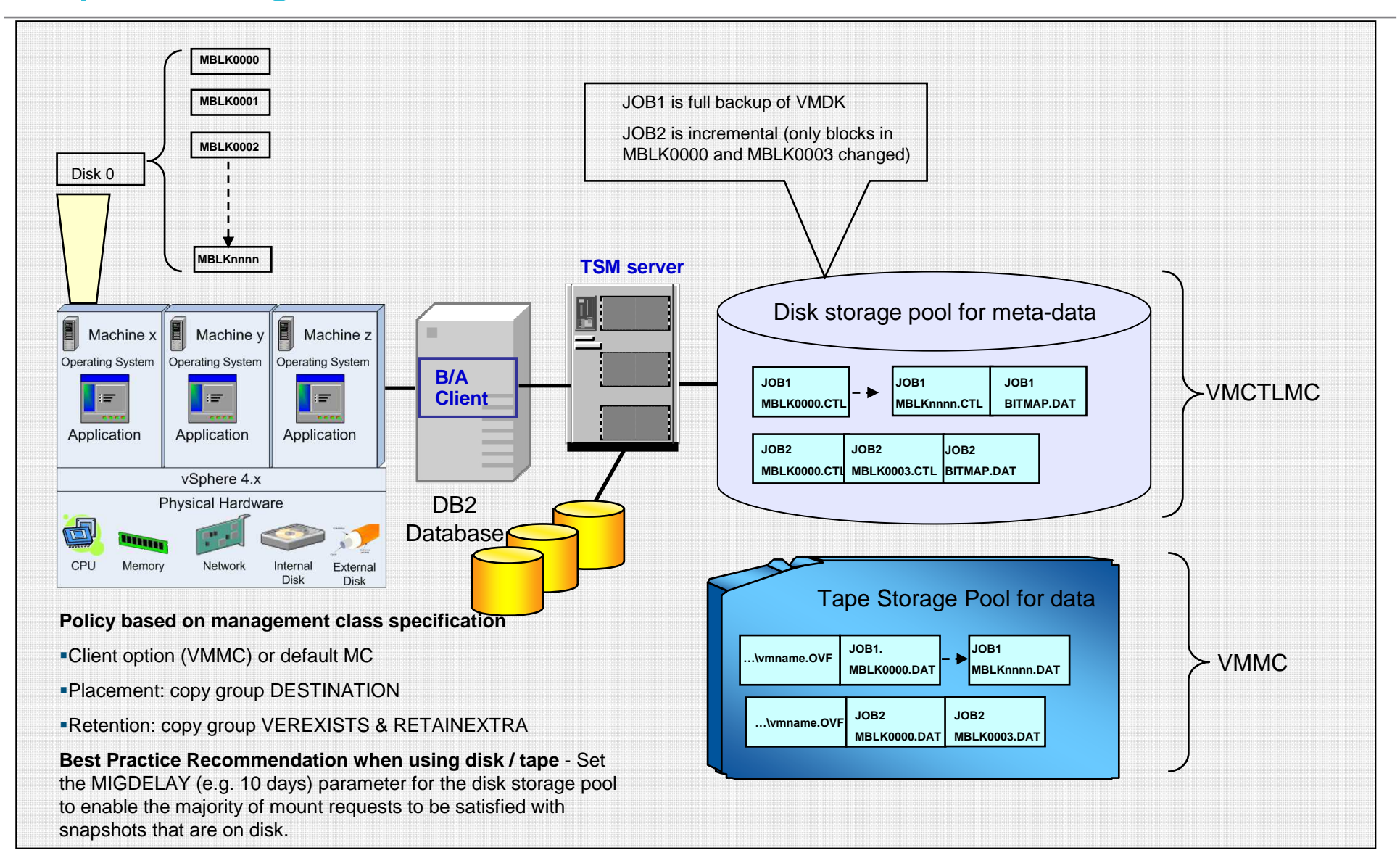

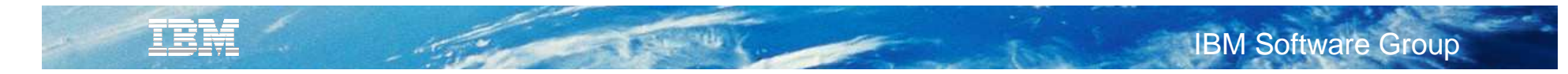

## **Restore - FULL/INCR - VSTOR/VCB - Display name**

#### VSTOR - FULL/INCR – display name

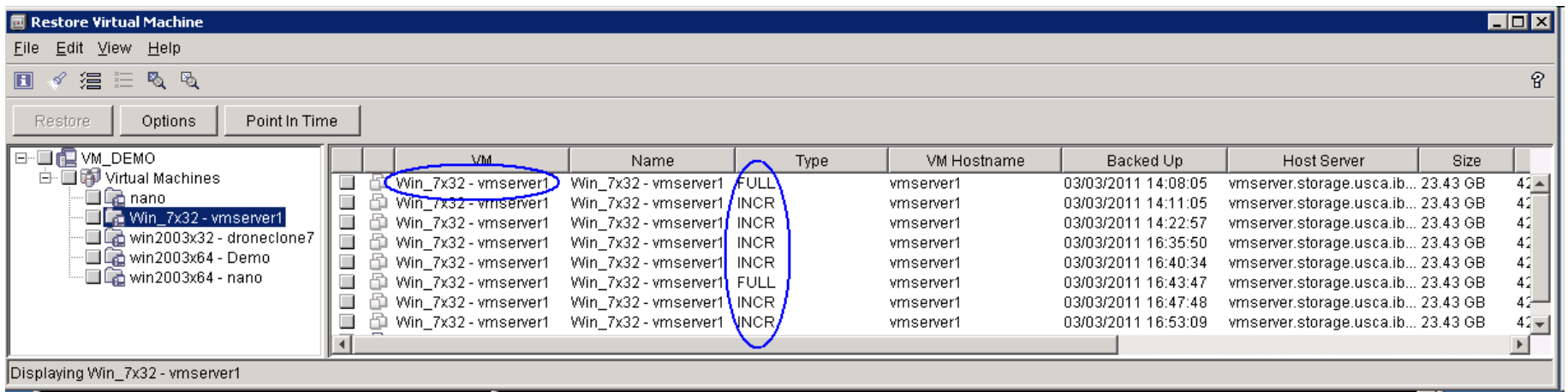

#### VCB - FULL – hostname

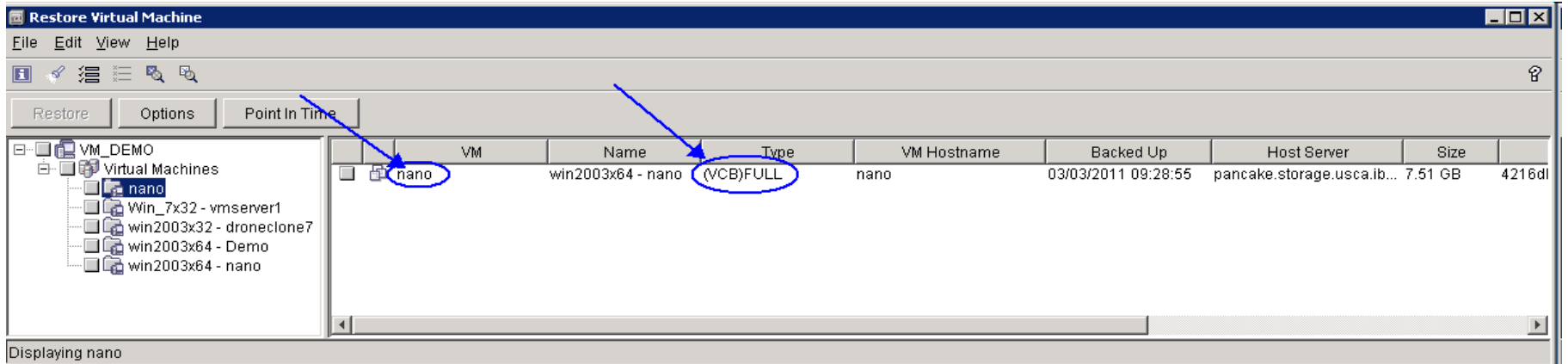

## **Recovery Agent: File Recovery**

#### Partition Mount

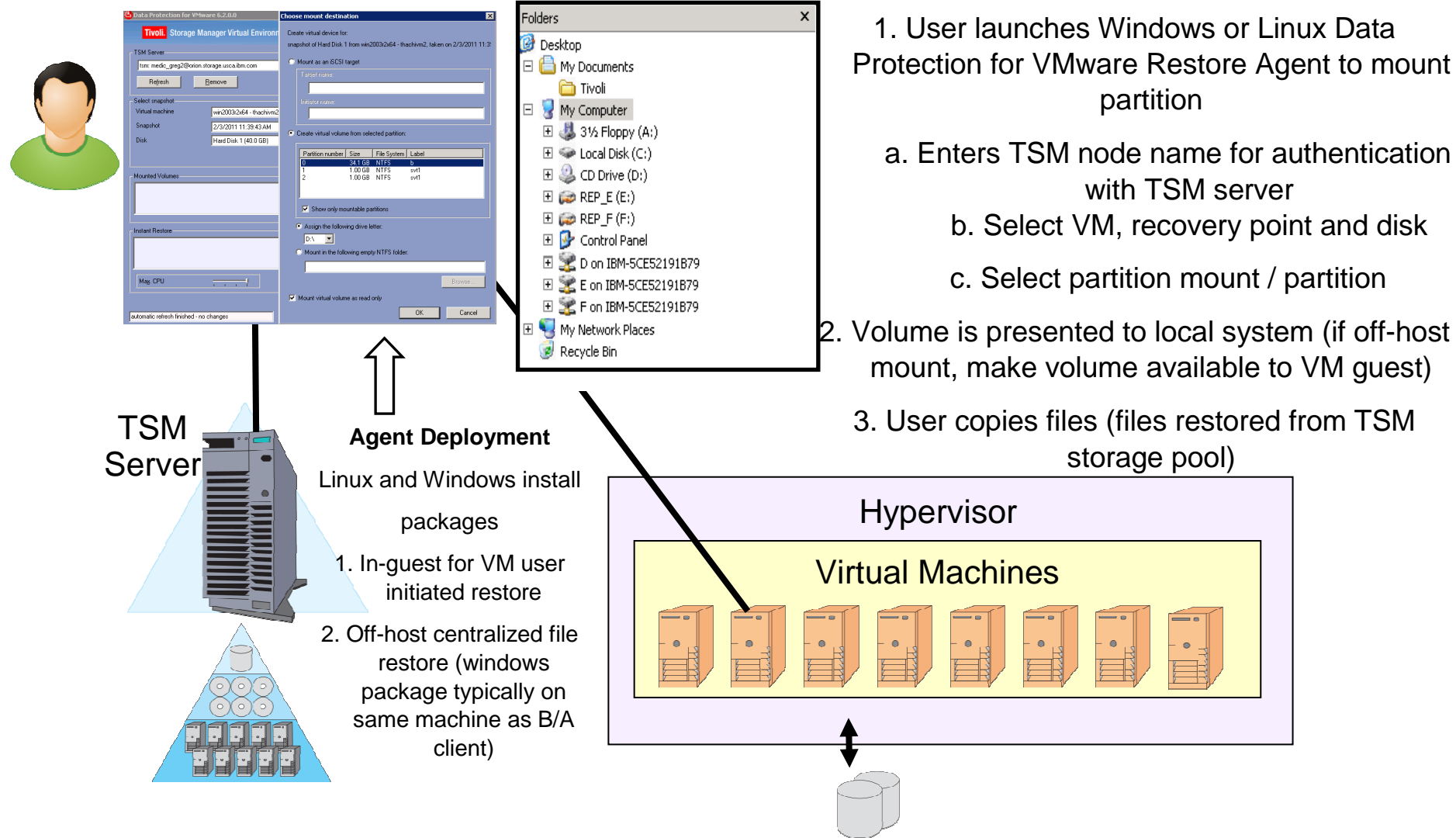

## **Supported vSphere/ESX Datastores**

### All types of Datastores are supported (no manual mounting required)

- SAN via Fiber
- SAN via iSCSI
- LAN via NFS
- Local/HotAdd

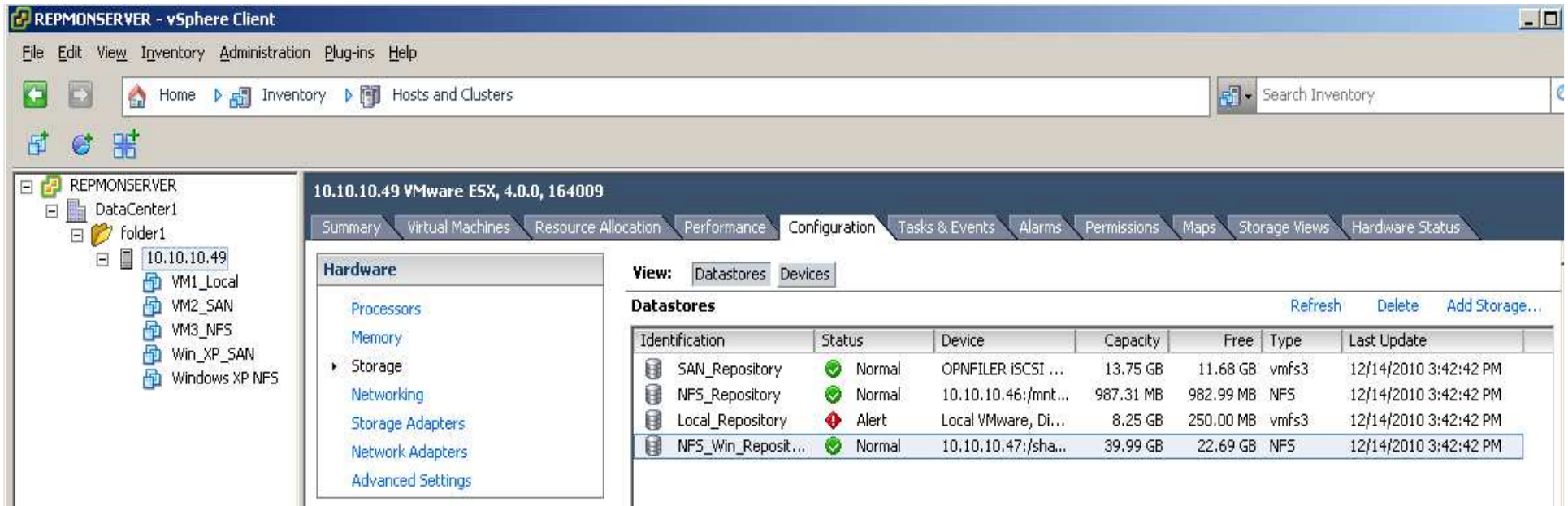

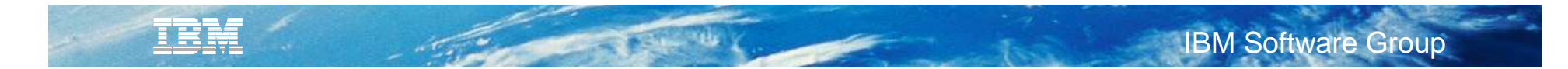

## **New TSM for VE Plug-In**

- $\mathbf{r}$  . Must run on a server
- $\textcolor{red}{\bullet}$  Server can be a Virtual or Physical Machine
- $\blacksquare$ Can run on vSphere vCenter Server
- $\mathbb{R}^n$ Multiple Plugins can run for the same vSphere Environment
- $\blacksquare$ Multiple Plugins cannot run on the same server
- **Plugin is accessible from anywhere**
- $\blacksquare$ Is used from within vSphere Client
- $\mathbf{u}$ Can run on Windows or Linux
- Supports also FCM

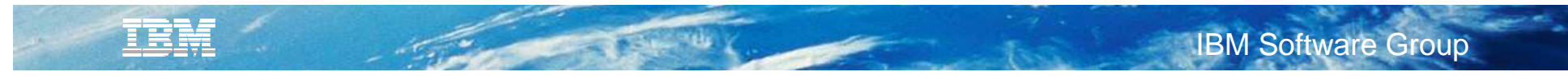

## TSM for VE Plug-In in vSphere Client

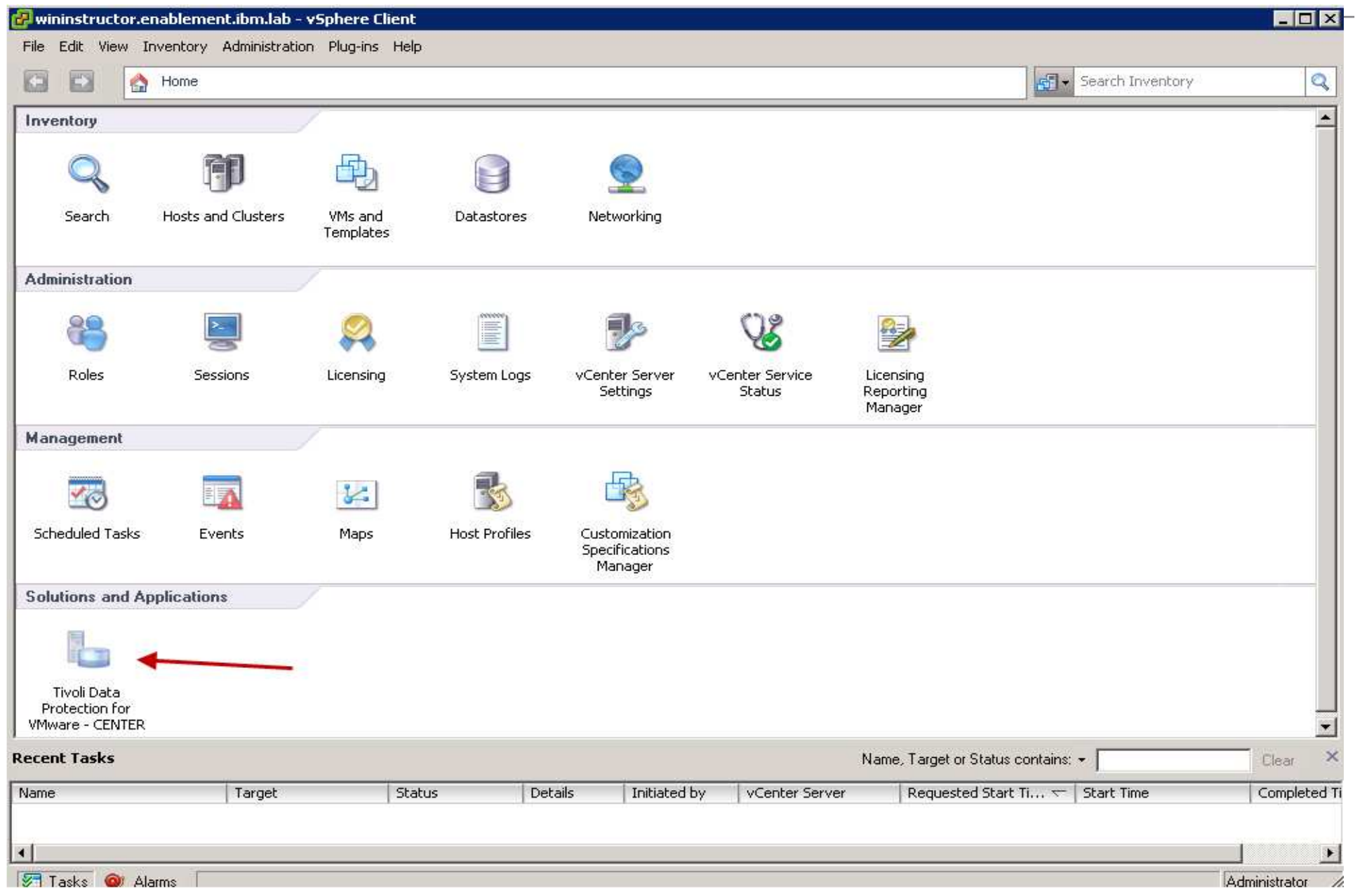

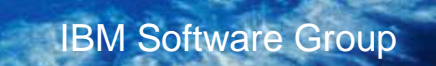

## **Plugin Scheduler**

**IBM** 

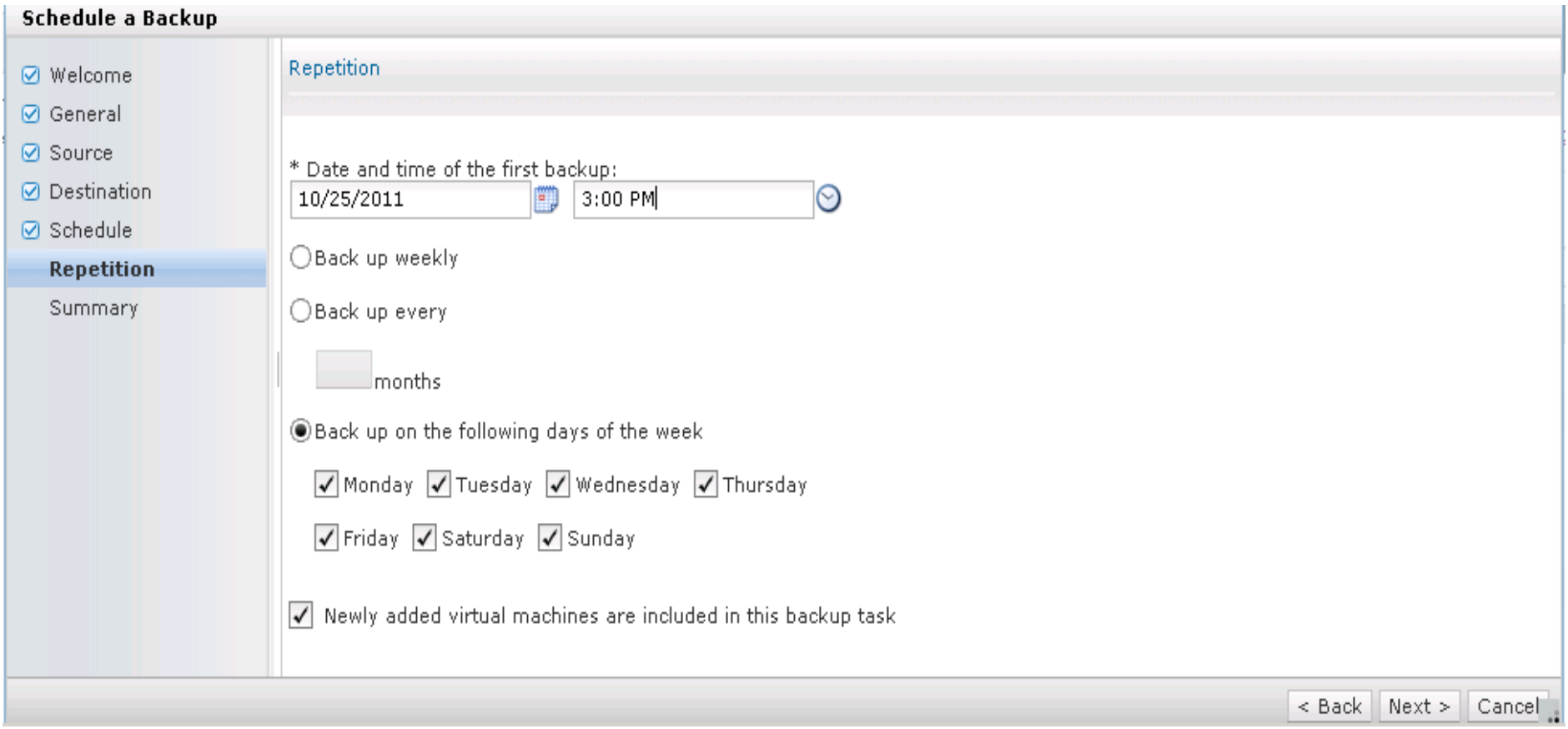

 $\frac{1}{\sqrt{2}}\int_{0}^{\sqrt{2}}\frac{1}{\sqrt{2}}\,dx$ 

### **Virtual versus Physical Proxy (Backup Server)**

- TSM for VE supports Virtual and/or Physical Proxies
- LAN FREE from Proxy to the TSM Server requires Physical Proxy
- Virtual Proxies are easier to manage and can be deployed with a single click
- LAN free offers no performance advantages assuming 10GB Ethernet
- Performance tests with Virtual Proxies performed backup speeds of up to 300 GB/hour using 10GB Ethernet

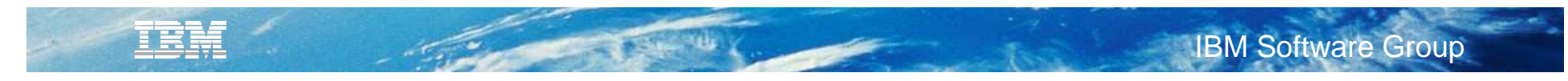

## **Agenda**

- TSM V6.3 News
- TSM for Virtual Environments News
- TSM FlashCopy Manager News
- Roadmap

### **IBM Software Group**

### **IBM Tivoli FlashCopy Manager 3.1 Solution Overview**

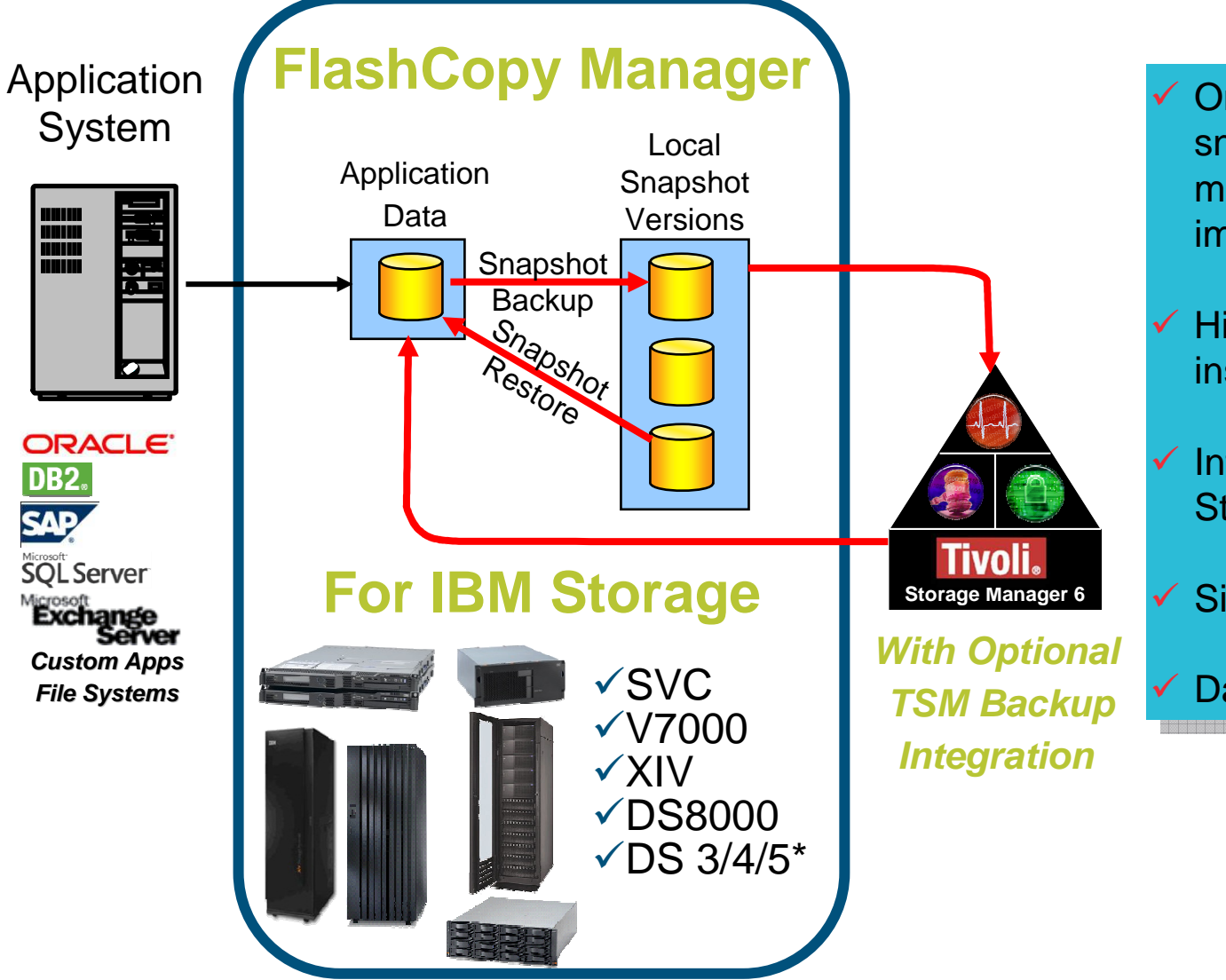

- **← Online, near instant Crime, near instant<br>Shapshot backups wi**  $s$ napshot backups with snapshot backups with  $s$ minimal performance<br>. impact
- $\sim$  High performance, near<br>instant restore capability instant restore capability High performance, near
- **Integrated with IBM**<br>Storage Hardware Storage Hardware Integrated with IBM
- Simplified deployment Simplified deployment
- Database Cloning Database Cloning

\*VSS Integration

<u>TRN</u>

## **At a Glance: Enhancements for FCM 3.1**

- **File System & Custom Application support on Windows**
	- Now on Windows: MS SQL Server, MS Exchange, File System and Custom Application
- **MMC Integration for Exchange & SQL GUIs**
	- New Interactive Exchange Individual Mai/Mailbox (IMR) GUI
	- Drag and Drop emails (based of former FastBack technology)
- **Support for VMware as new Application**
	- Based on FCM for Unix
	- Now on Unix: DB2, Oracle, SAP, Custom Application and VMware
	- Proxy based backup of VMs in vCenter
	- IBM TSM for Virtual Environment <mark>Plug-in</mark> contains functions for FCM
- **Supports DB2, Oracle, SAP and custom applications on HP-UX on IA 64 bit**
- **Misc. other enhancements**
	- **Scalability & performance improvements in Windows GUIs**
	- Exploit SQL Server compression
	- $\textcolor{red}{\bullet}$  Improved status reporting and final statistics for backup and restore operations
	- Restore VSS backups of Exchange and SQL to flat files

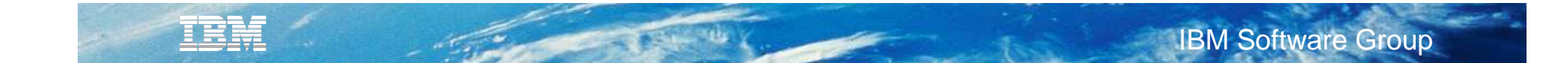

■ Create VSS persistent snapshot backups

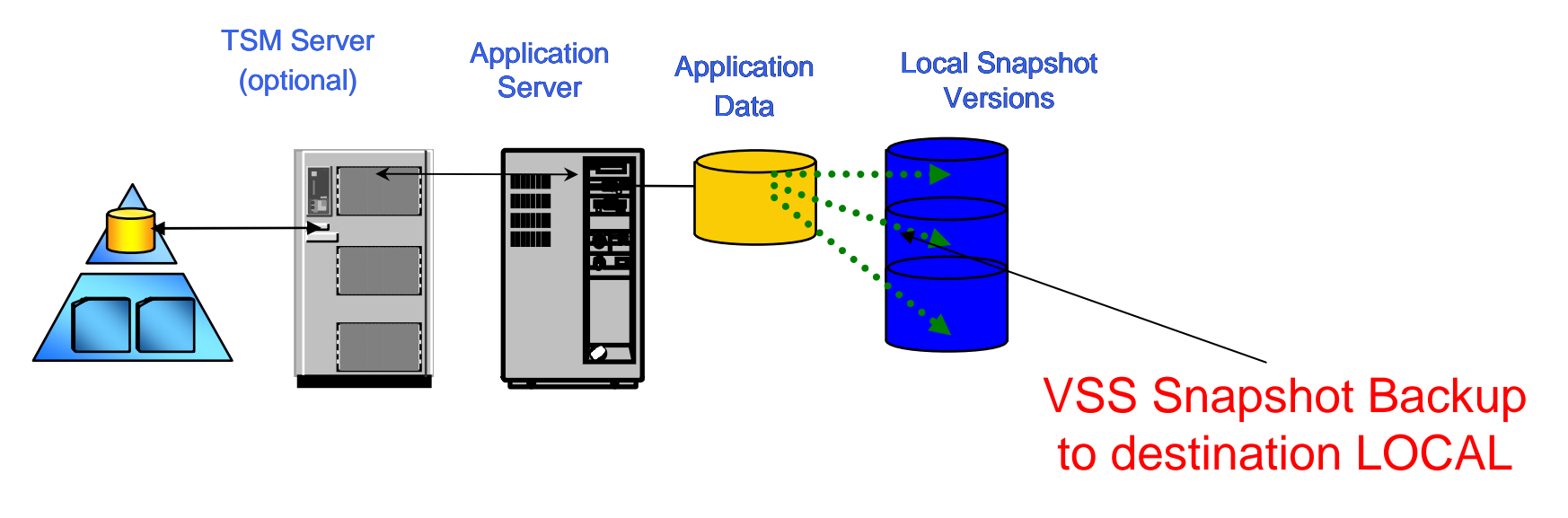

- 1. User stops or suspends application. This can be automated using the TSM PRESNAPSHOT option.
- 2. User executes FlashCopy Manager command to perform a snapshot of volumes containing theapplication files.
- 3. User restarts or resumes application. This can be automated using the TSM POSTSNAPSHOT option.

 $\mathbf{r}$  Perform a VSS Instant Restore or VSS Fast Restore from the VSS persistent snapshot backup

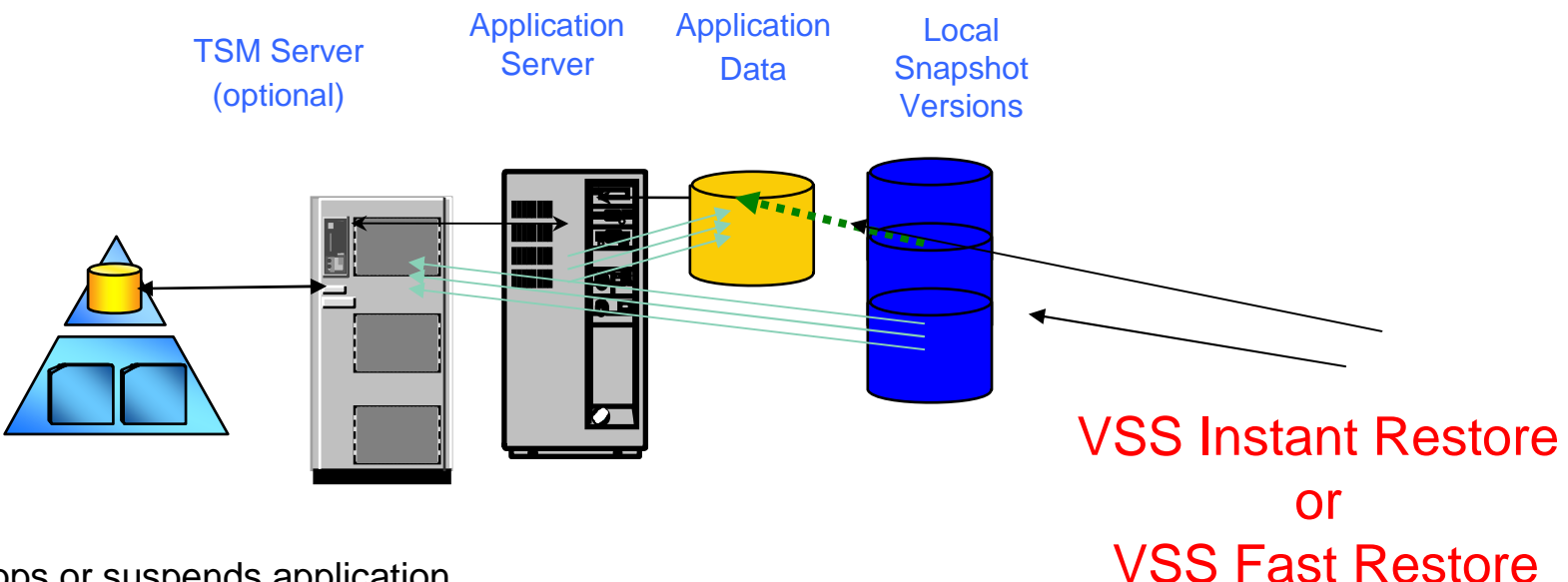

- 1. User stops or suspends application.
- 2. User executes FlashCopy Manager command to perform a VSS Instant Restore or VSS Fast Restore of the volumes from the backup.
- 3. If necessary, user performs application-specific actions in order to get the application files in desired state.
- 4. User restarts or resumes application.

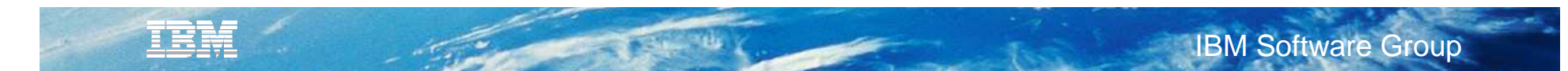

Ľ. Expose VSS persistent snapshot backups to restore individual files as needed

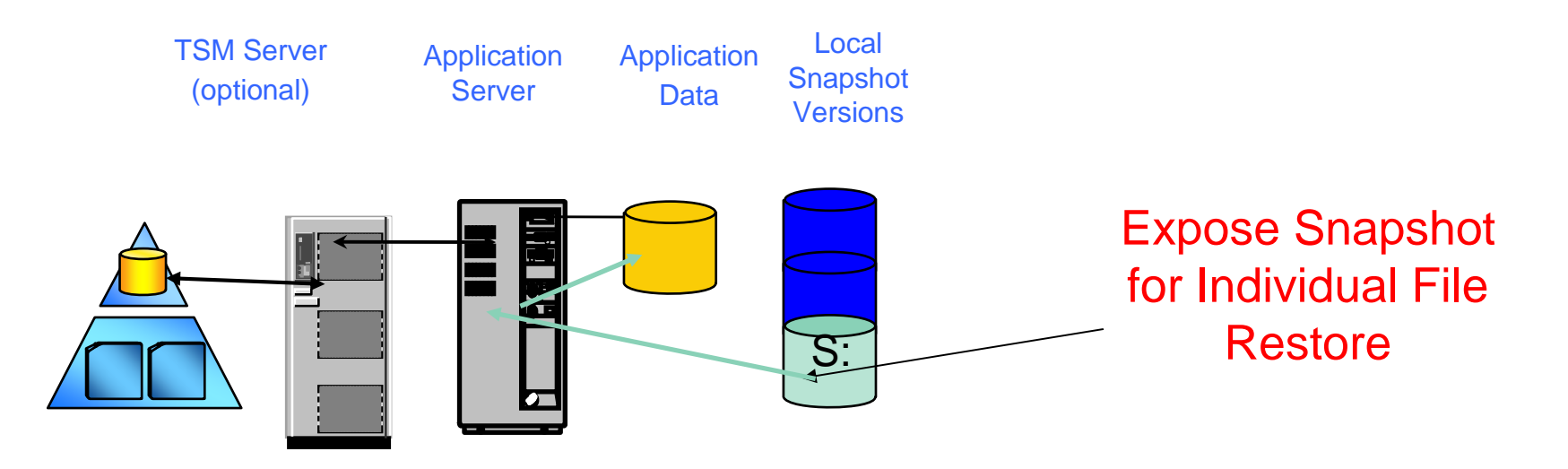

- 1. User temporarily exposes a specific VSS persistent snapshot backup as a drive or mount point.
- 2. User stops or suspends application, as necessary.
- 3. User executes Windows commands to copy desired files from VSS persistent snapshot backup to location of choice.
- 4. If necessary, user performs application-type actions in order to get the application files in desired state.
- 5. User restarts or resumes application, as necessary.
- 6. User unexposes the drive or mount point.
- **40**

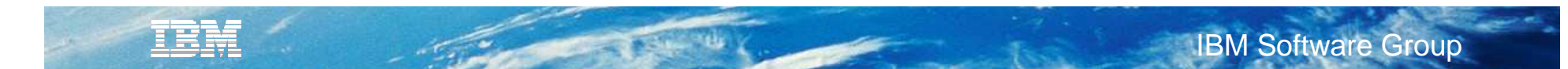

 Expose VSS persistent snapshot backups to optionally perform a file-level backup to the TSM Server

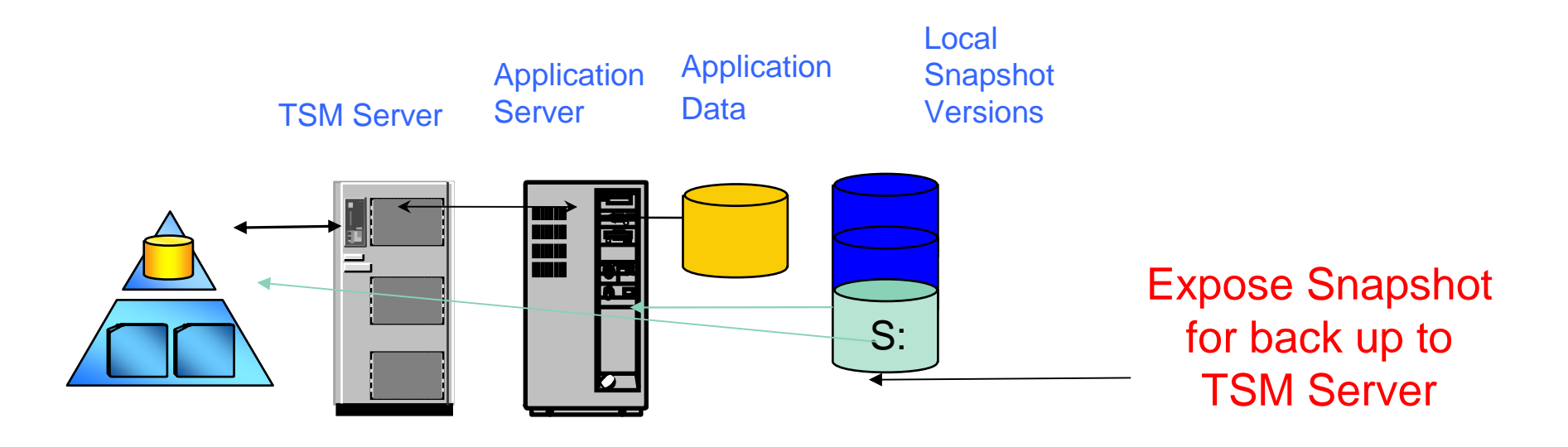

- 1. User temporarily exposes a specific VSS persistent snapshot backup as a drive or mount point.
- 2. User executes a TSM Windows Backup/Archive Client command to perform a filelevel backup to the TSM Server.
- 3. User unexposes the drive or mount point.

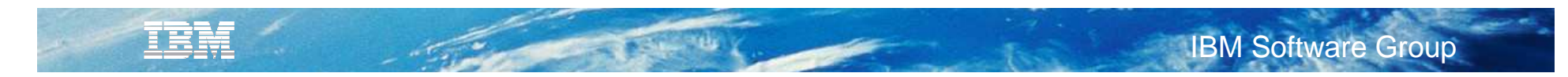

### **FCM Windows User Experience: MMC Interface**

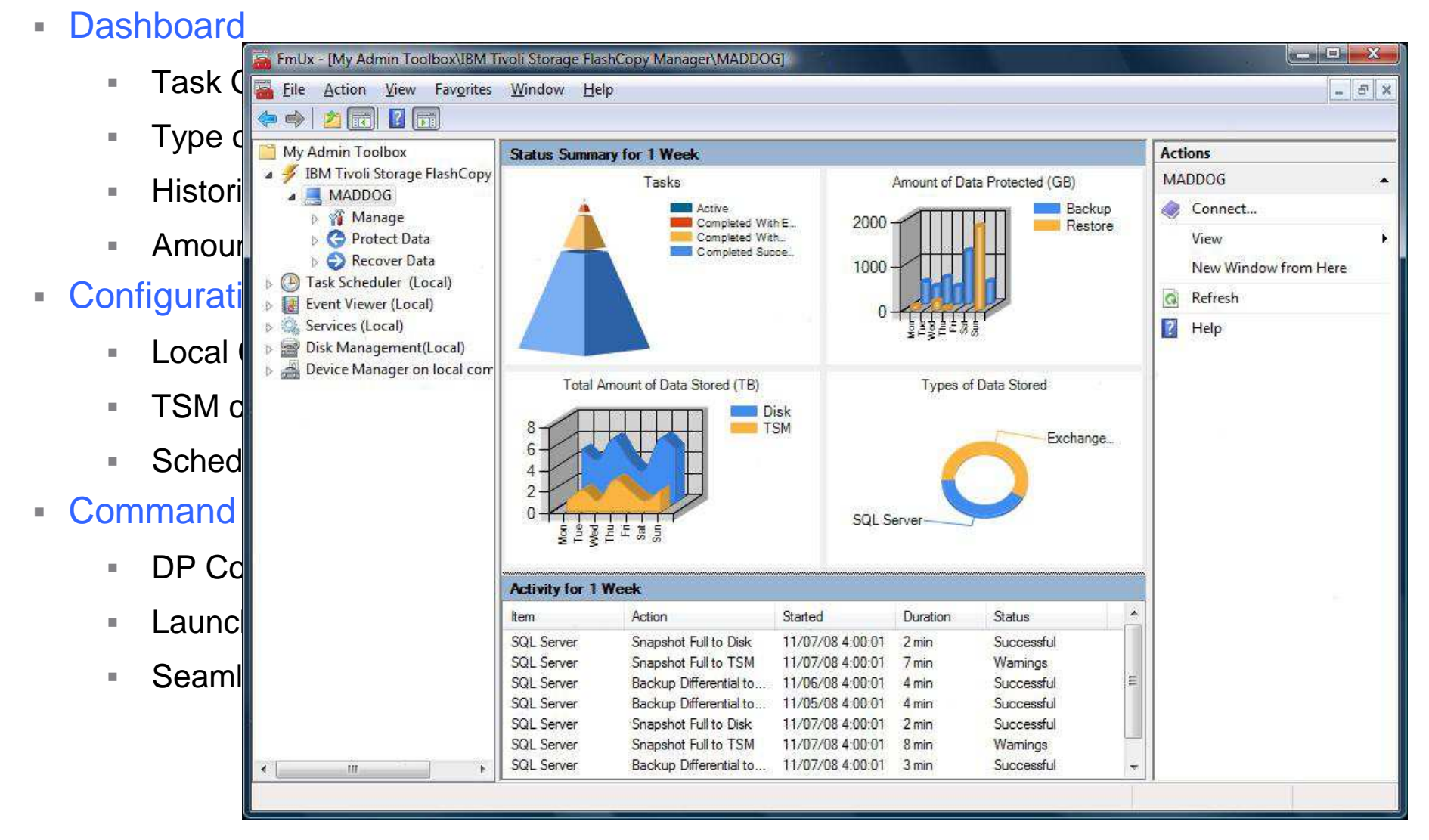

### Improved User Experience: New Interface

**TELEPHONE** 

**IBM** 

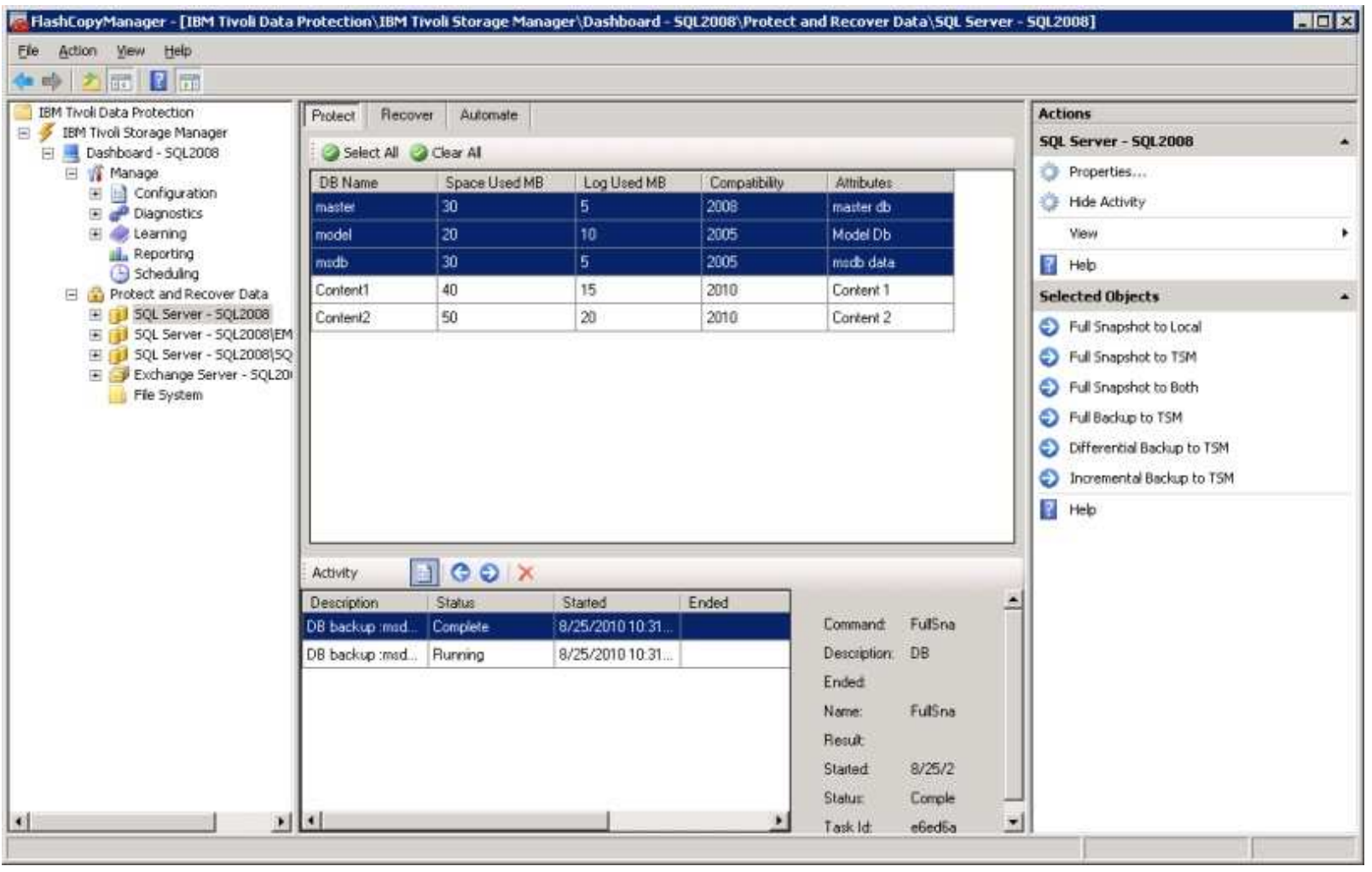

Unified MMC Snap-in

### Tivoli Storage FlashCopy Manager, TSM for Mail (Exchange)

Navigation via an Explorer/Outlook style interface

TEM

- "Drag and Drop" mailbox items from source to destination
	- Original Exchange Mailbox
	- Alternate Exchange Mailbox
	- Personal Folders (PST) File
- Provide Filter and Searching for mailbox items
	- Date Ranges Created, Received, Modified
	- Text Subject, Sender, Recipient, Body
	- Message Size

**Interactive Individual Mailbox Restore (IMR)**

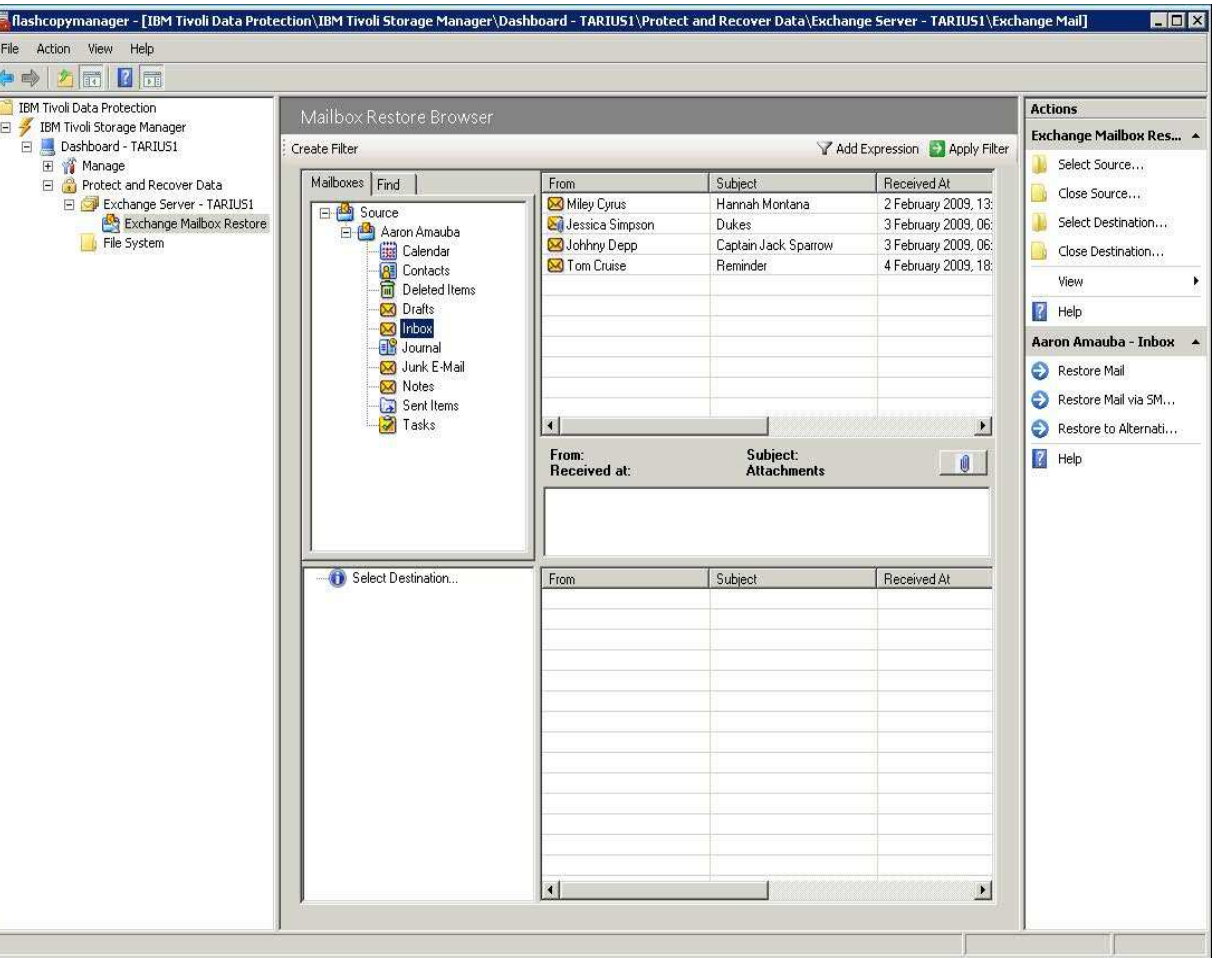

### **FlashCopy Manager 3.1 for VMware – Features at a glance**

- $\mathbf{u}$ Supports ESX / vSphere 4.1 and 5.0
- Off-host (proxy based) hardware snapshot backups with VMFS datastore granularity $\mathbf{R}^{(1)}$
- Optional offloaded backup to TSM with VM granularity
- г Supporting block level incremental backups with VMware Changed Block **Tracking**
- Restore of individual VMs
	- a) from a Hardware snapshot of a VMFS datastore
	- b) from oflloaded TSM backup
	- to original or alternative VMFS datastore under original name or new one
- Restore of individual files
	- Mount of a backup to a guest VM for individual drive / files access
- $\mathbb{R}^+$  Restore of individual virtual disk (vmdk files)
	- Volume Restore using Recovery Agent
- $\mathbb{R}^2$  User interface
	- vCenter client integration (plug-in web GUI)
	- Command Line Interface (on proxy node)
- $\mathbb{R}^n$  Reporting and Monitoring
	- summary view with drill down for details
	- backup & restore stats
	- **Managed capacity report**
- $\blacksquare$ Policy based management of local snapshot backups

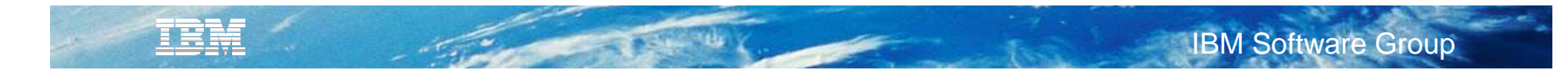

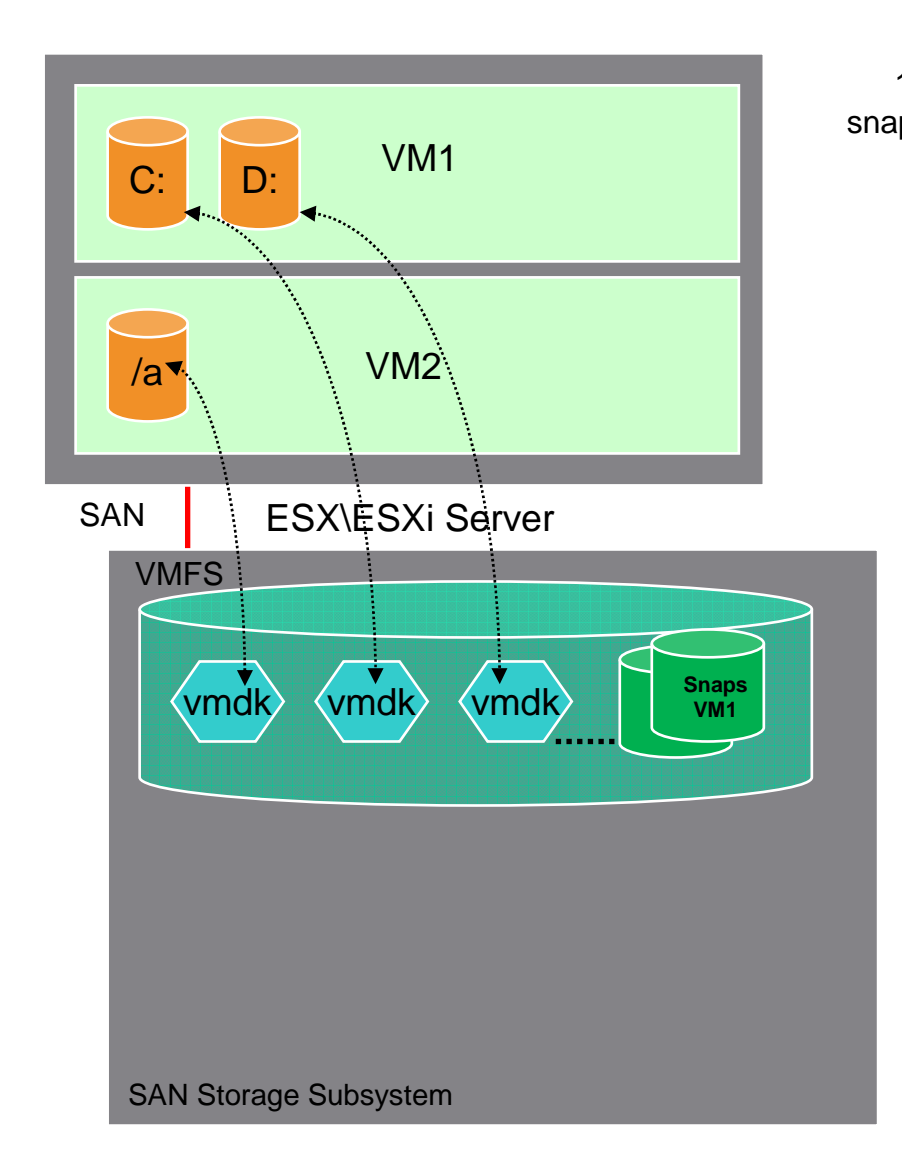

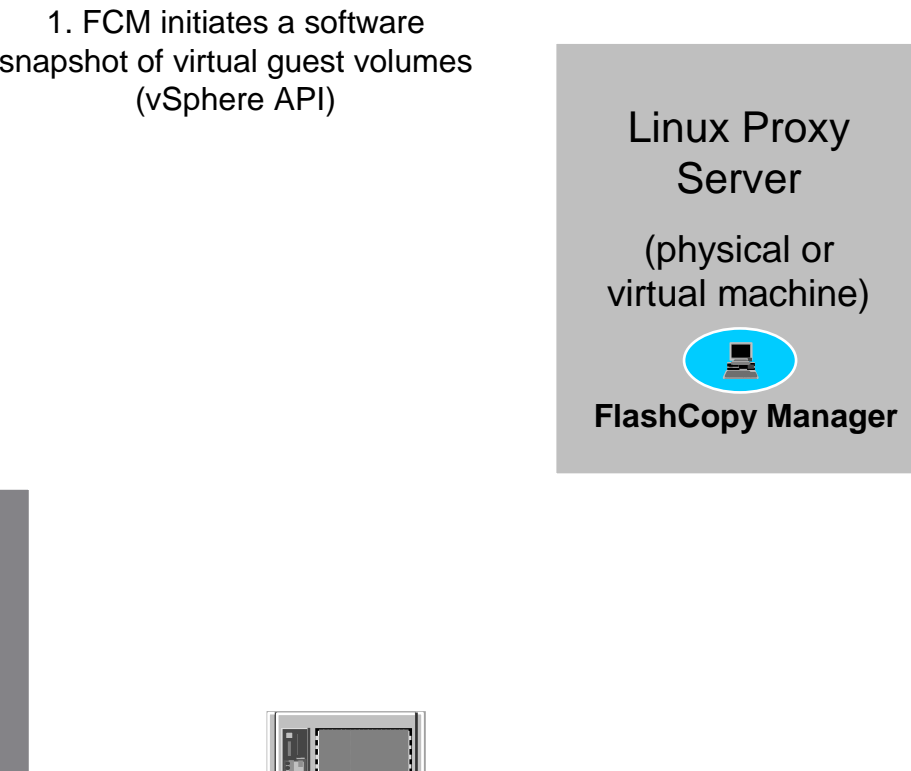

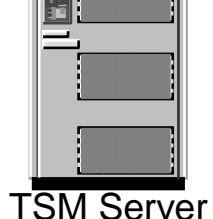

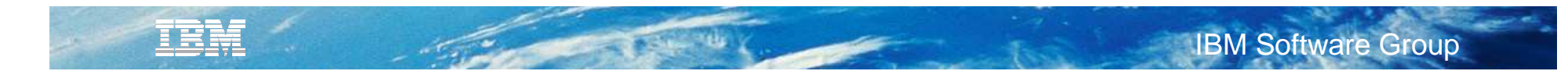

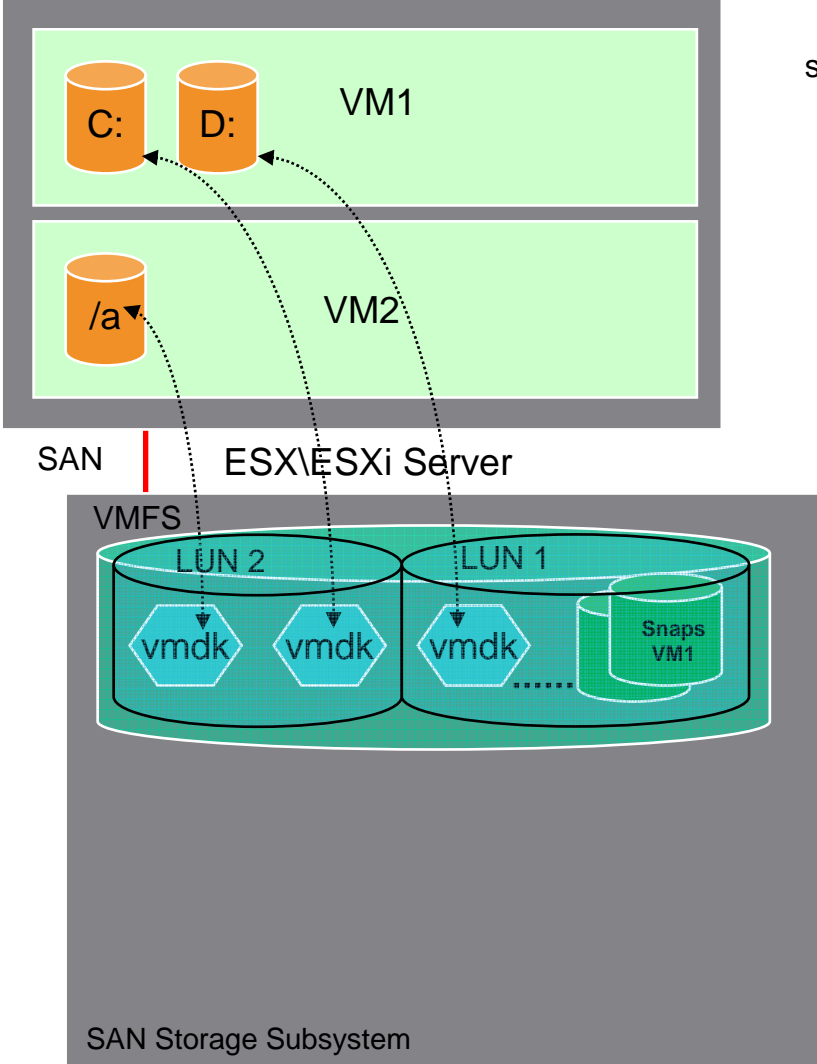

- 1. FCM initiates a software snapshot of virtual guest volumes (vSphere API)
- 2. FCMdetermines which LUN(s) are associated with virtual machines

Linux Proxy Server (physical or virtual machine)

昌 **FlashCopy Manager**

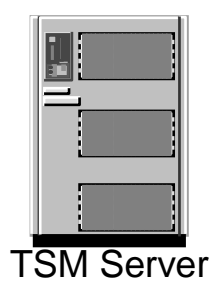

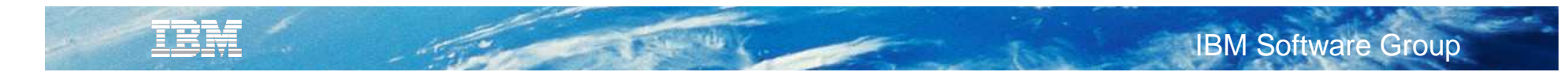

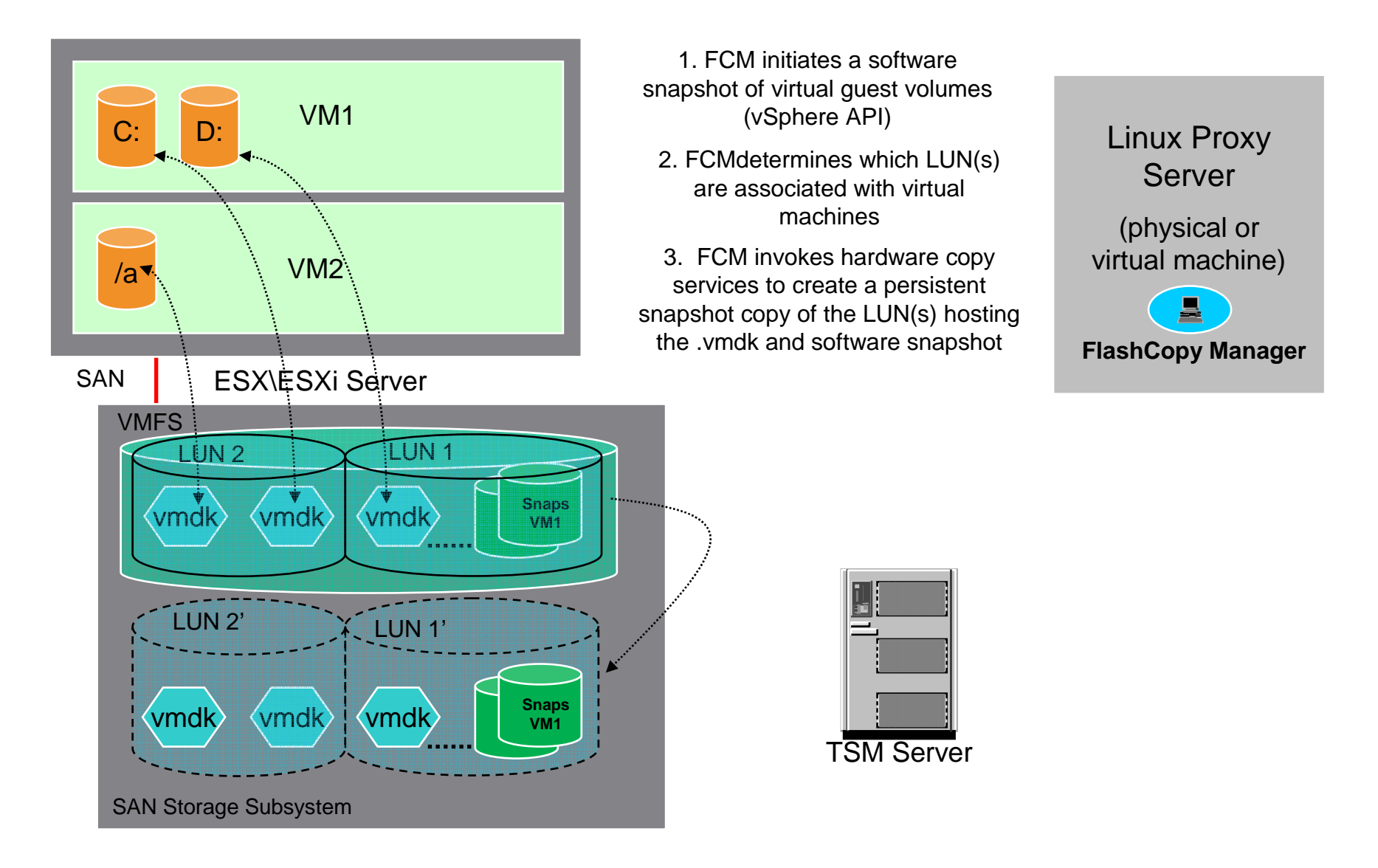

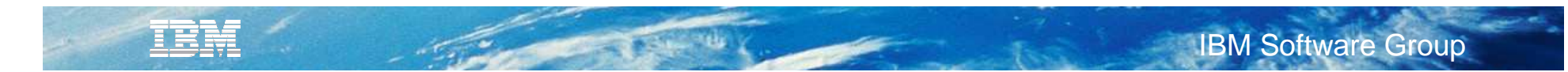

Linux Proxy Server

(physical or virtual machine)

**FlashCopy Manager**

具

4. Hardware snapshot is persistend for use as source for recovery operation, software snapshots are deleted.

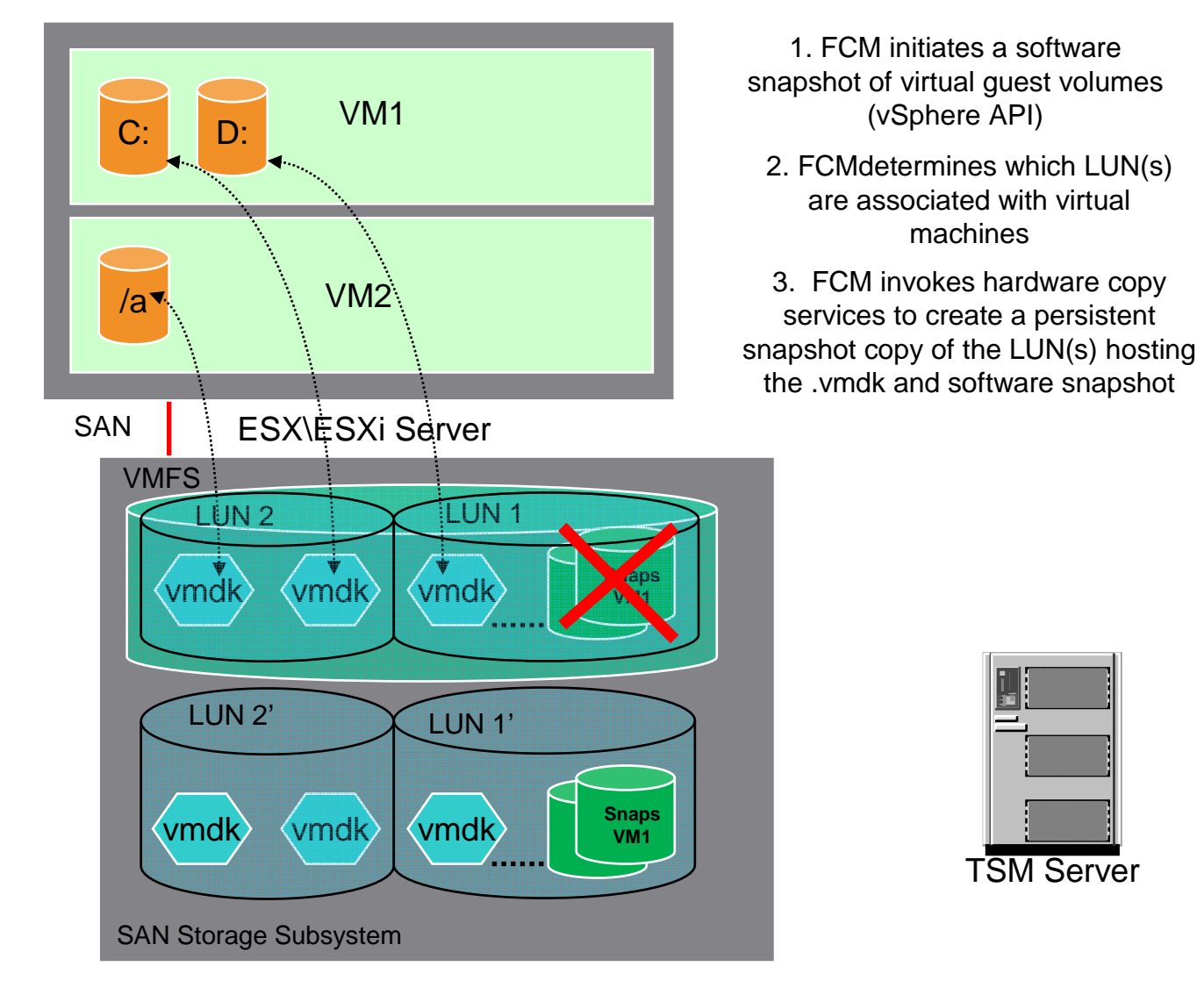

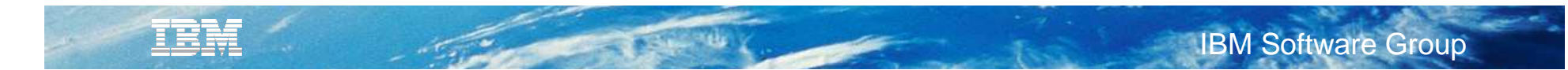

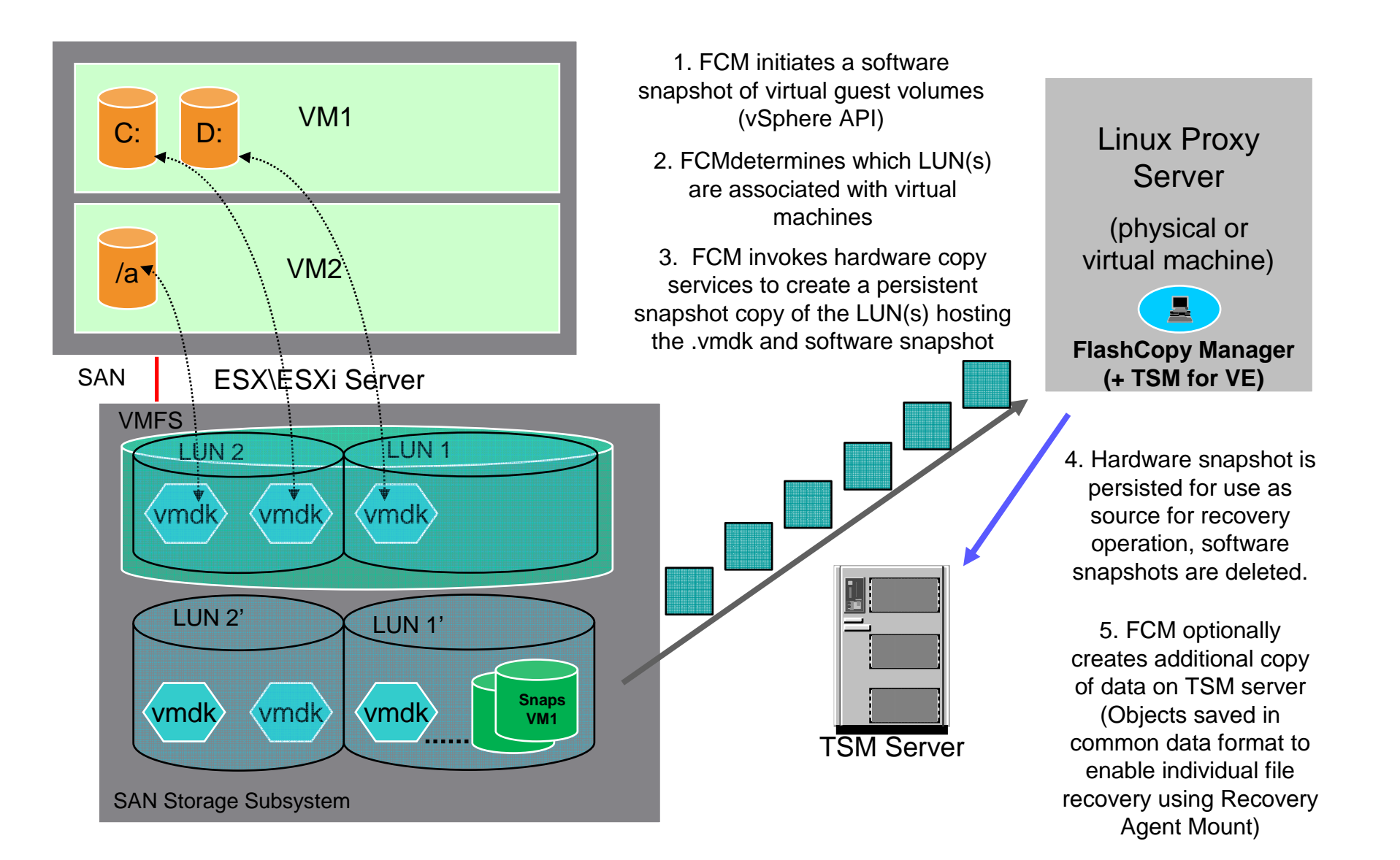

### **FlashCopy Manager 3.1 proxy host requirements**

- RedHat or SUSE Linux physical or virtualized proxy host
	- FCM for VMware can be installed in coexistance with other software products
	- $\textcolor{red}{\bullet}$  If a VM is used, this VM must not be stored on a datastore being backed up by FlashCopy Manager
	- Network connection (IPv4 or IPv6) to vCenter server
	- No SAN attachment required

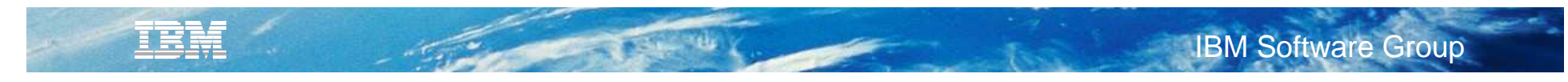

## **Agenda**

- TSM V6.3 News
- TSM for Virtual Environments News
- TSM FlashCopy Manager News
- Roadmap

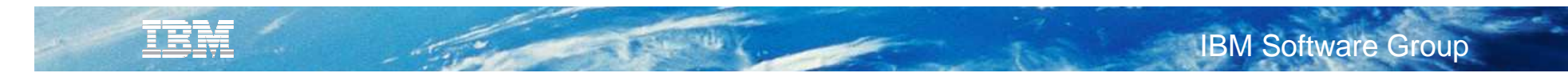

## **VMware progressive incremental backup**

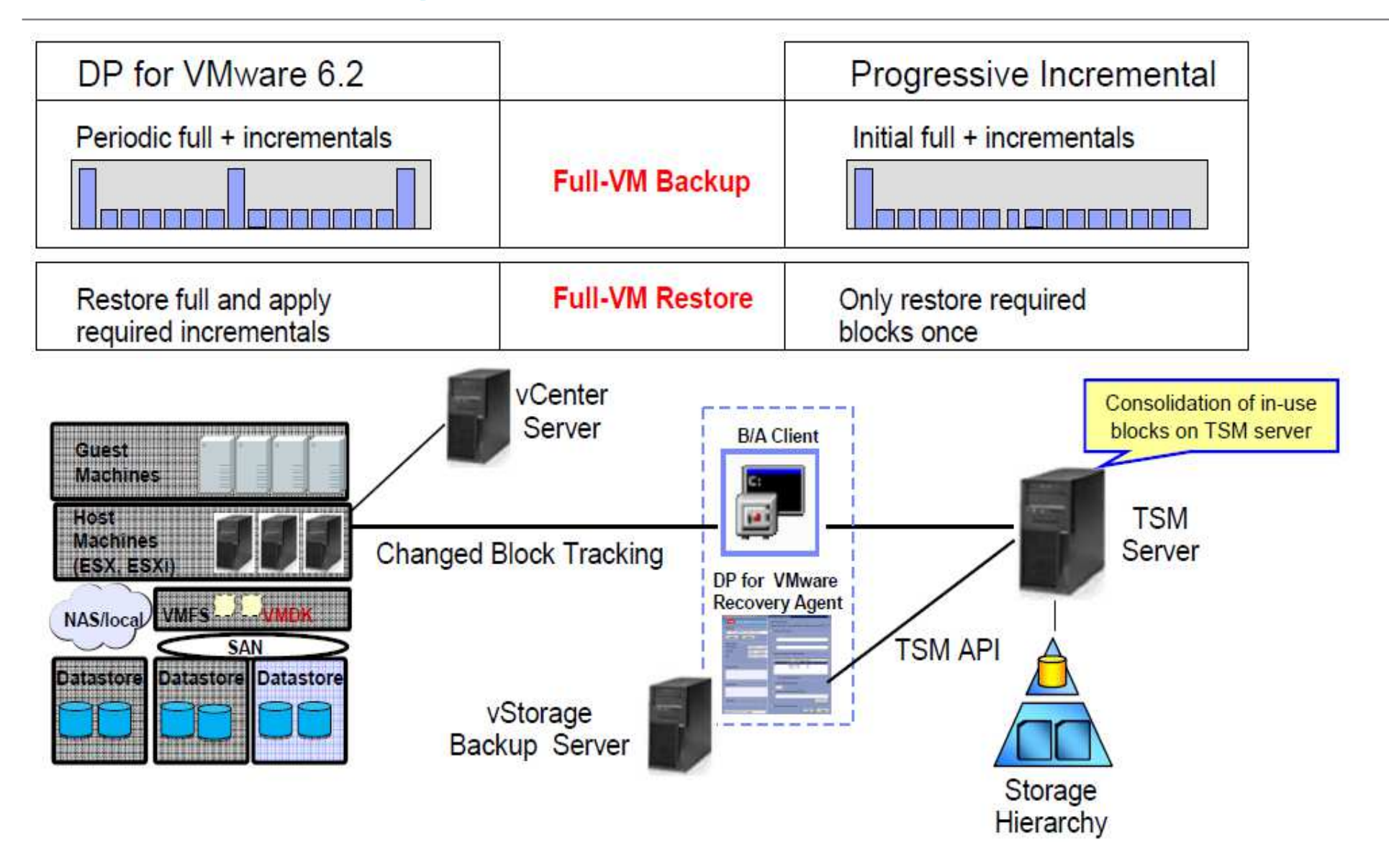

**53**

#### IBM **IBM Software Group**

## **VMware full virtual machine instant restore**

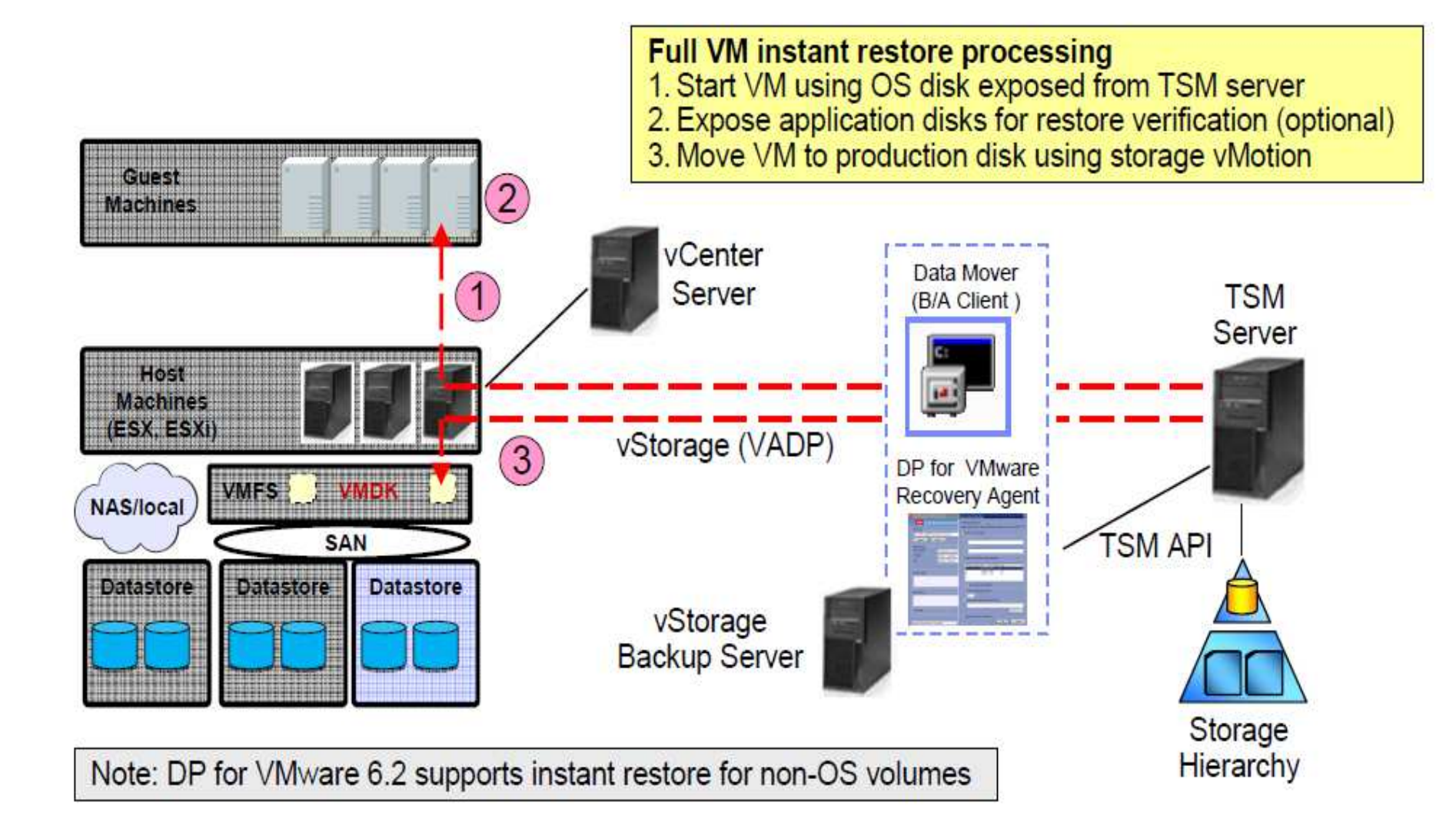

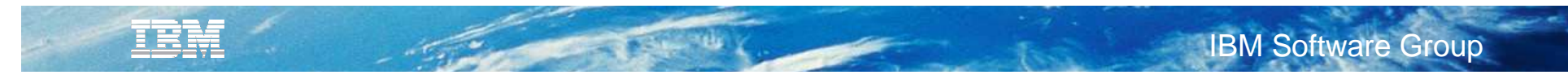

## **Authentication via external user directory**

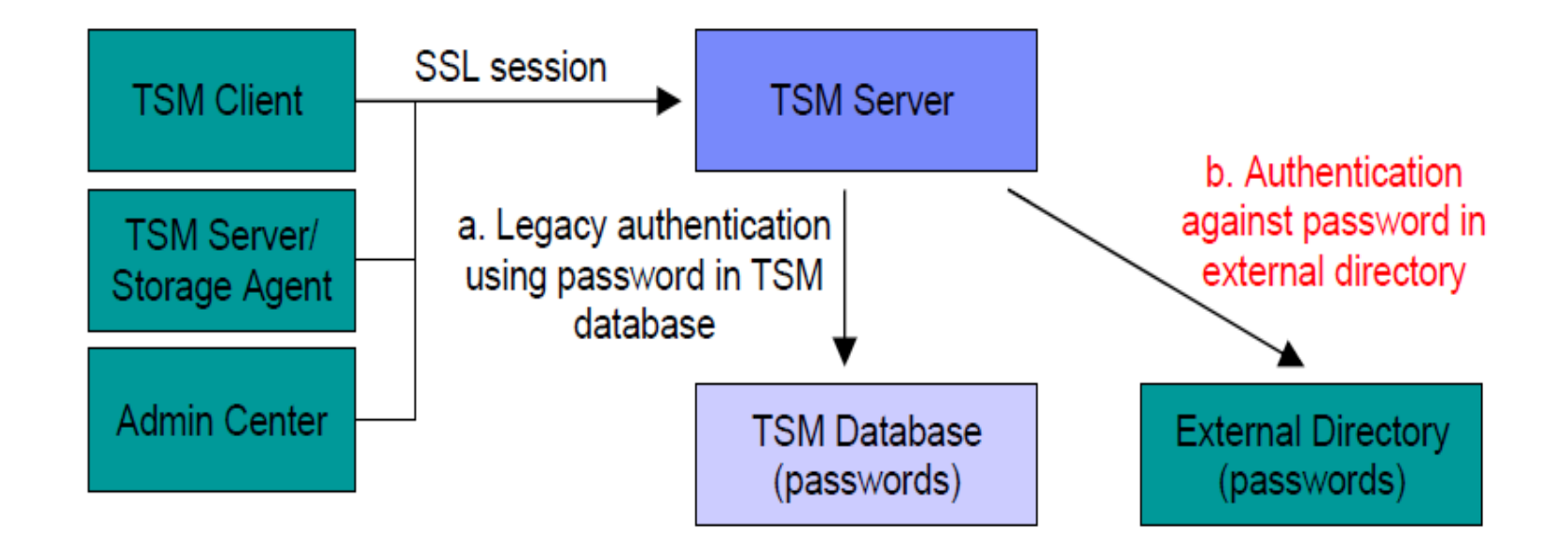

- Option to store selected TSM user information, including passwords, in an LDAP-based directory (e.g.,  $\blacksquare$ Tivoli Directory Server, Active Directory)
- Authentication options  $\blacksquare$ 
	- a. Legacy authentication using password stored in TSM database
	- b. Authentication against password stored in external directory
- Allows enforcement of strong password rules  $\blacksquare$

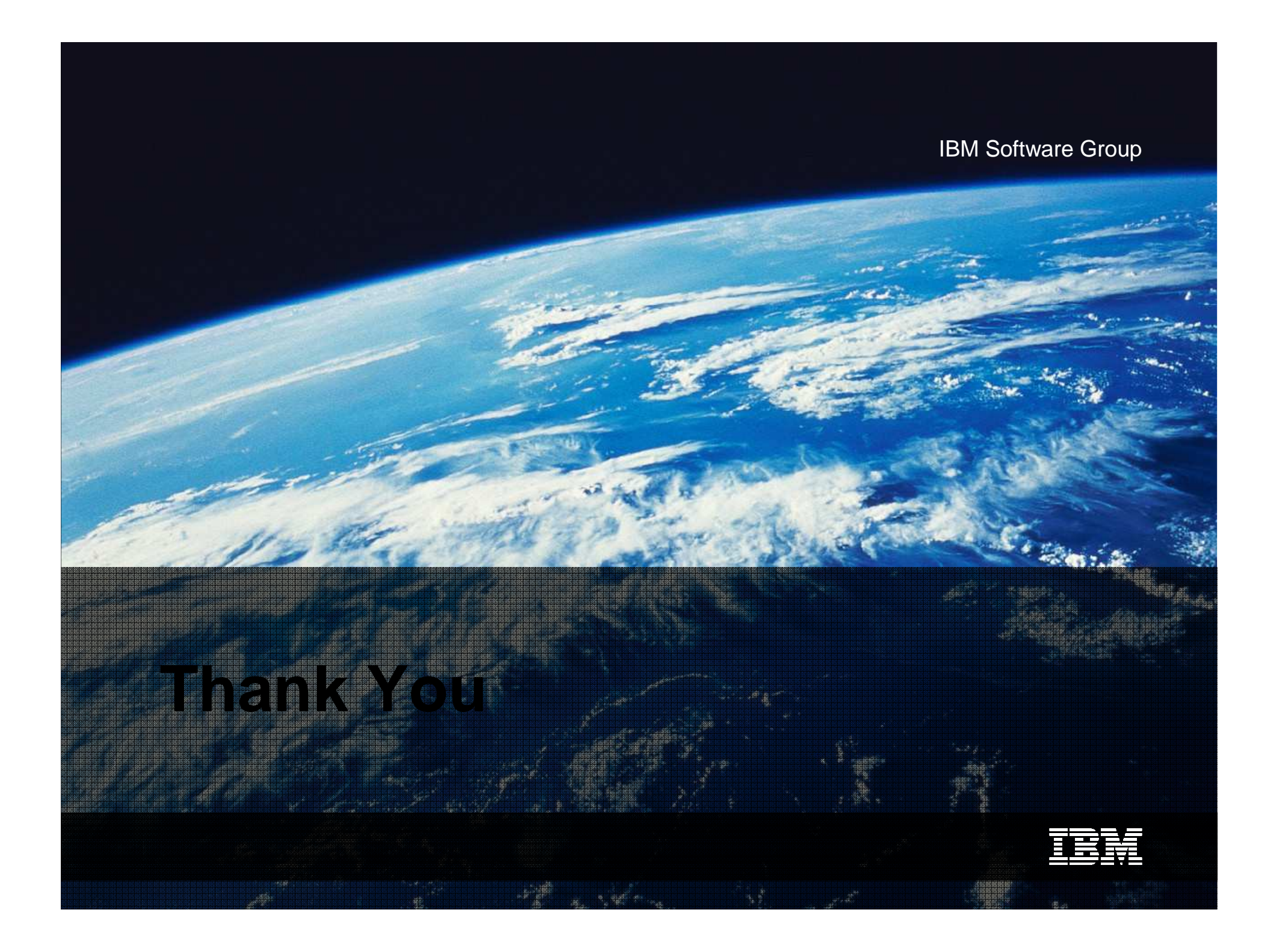